## Верификация программ на моделях

Лекция №3 Системы переходов (LTS). Корректность и адекватность LTS модели. *Константин Савенков (лектор)*

## Контрольная работа

- 15 минут
- 3 вопроса: 1 сложный (10 баллов) + 2 простых (по 5 баллов)
- Эти баллы не связаны с баллами практикума
- Оценка
	- 0..9 баллов не засчитывается, доп. вопросы по теме на экзамене; если так по большинству контрольных, то -1 балл к оценке за курс,
	- 10..19 баллов (формально правильные краткие ответы) – ОК,
	- 20 баллов (развѐрнутый ответ, демонстрирующий понимание) +1 балл; если таких много, то +1 к оценке за курс => автомат

## План лекции

- Система понятий, используемых в курсе
- Размеченные системы переходов (LTS)
- Недетерминизм систем переходов
- Пути, вычисления, трассы
- Свойства линейного времени
- Корректность модели
- Адекватность модели

## Итоги прошлой лекции

- Свойства проверяются на состояниях и их последовательностях
- Чтобы перебирать меньше состояний, исследуется не исходная система, а её модель
- Модель должна быть простой, корректной и адекватной
- В этом случае из правильности модели следует правильность программы

# Строго говоря…

Если мы хотим доказать, что после проверки правильности на модели в программе нет ошибок, то все эти понятия стоит сформулировать более строго

#### Строго говоря, всё должно быть так:

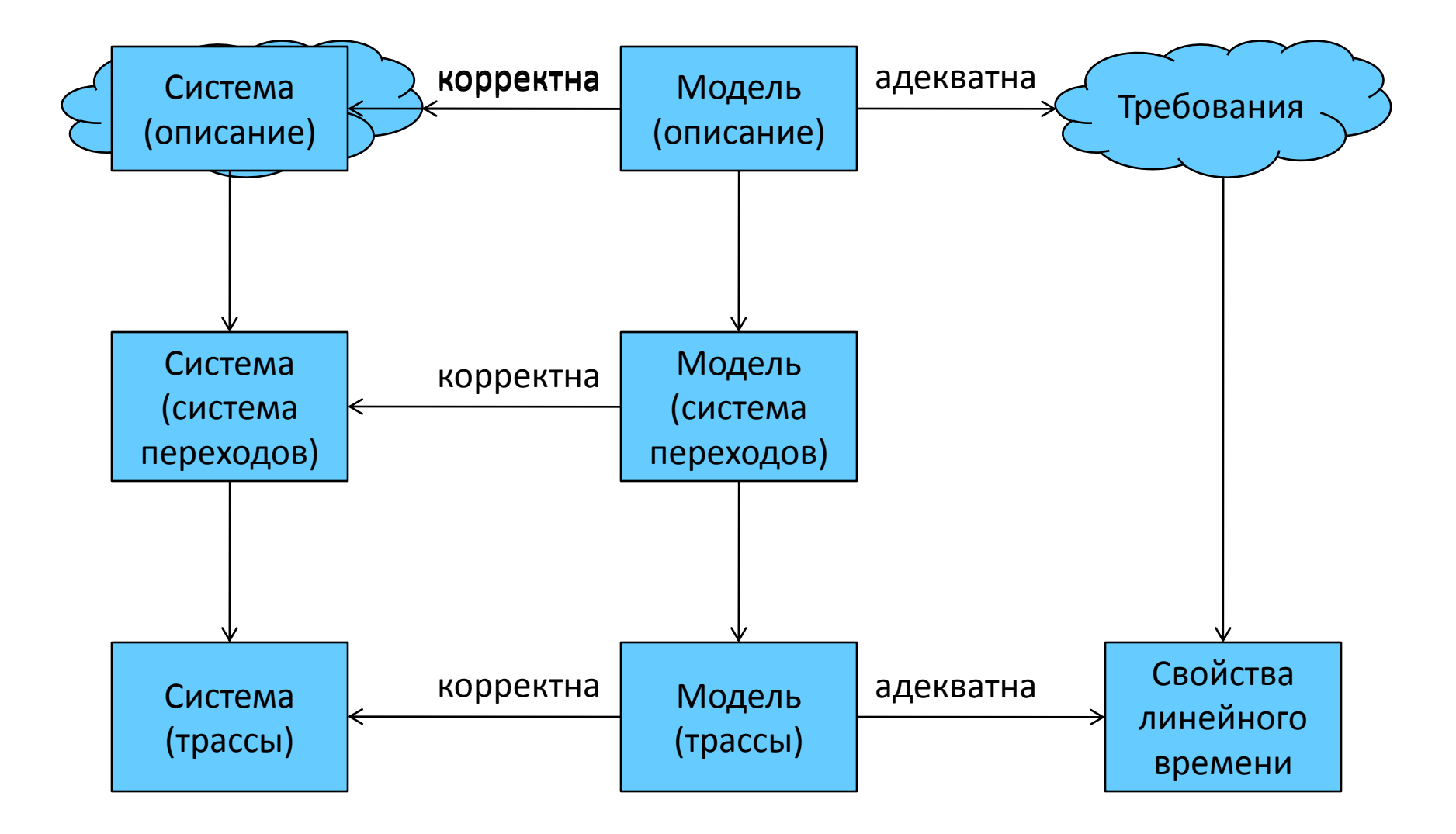

#### Различные представления программы

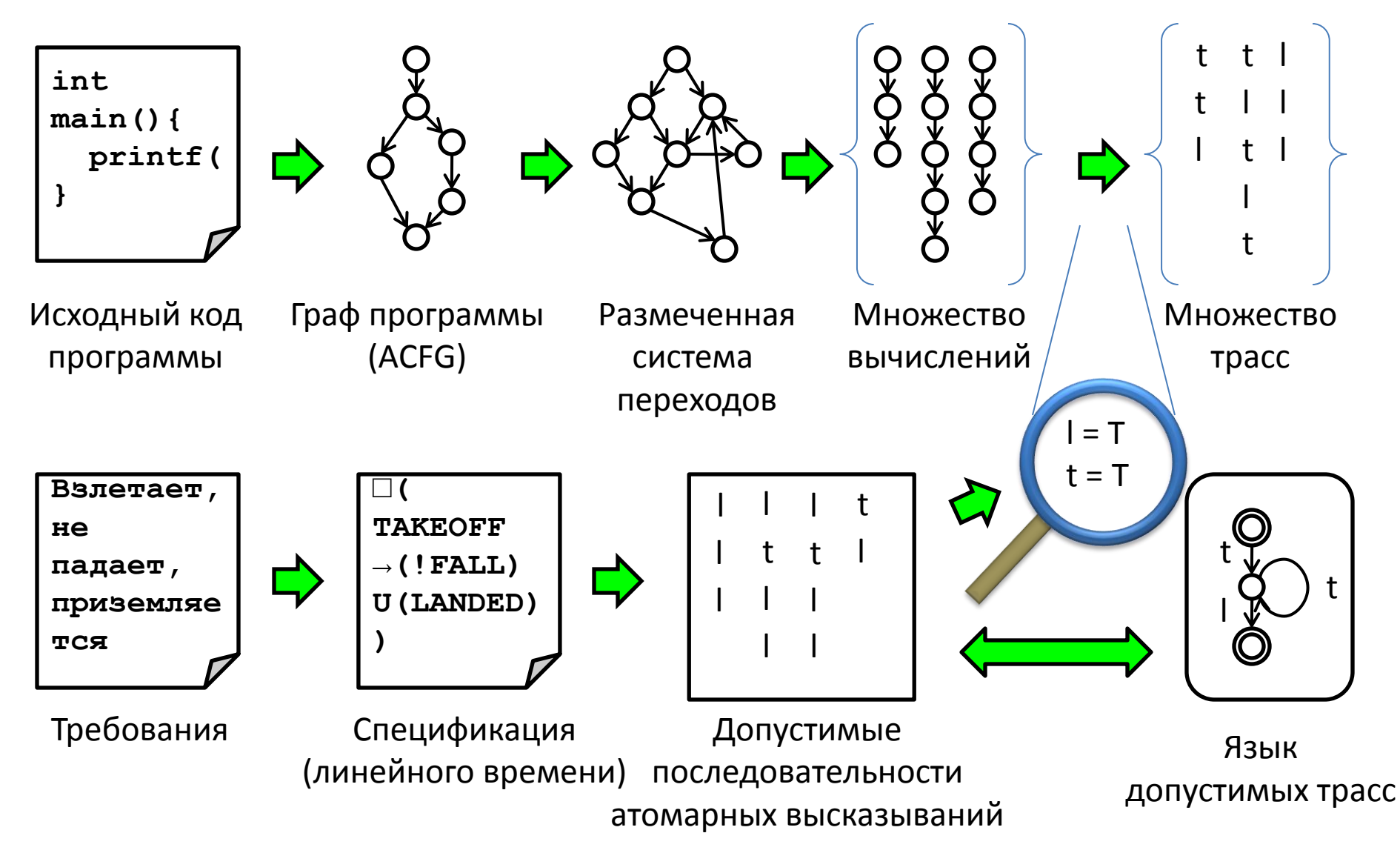

Размеченные системы переходов (LTS)

$$
TS = \langle S, Act, \xrightarrow{a} I, AP, L \rangle
$$

- $S$  множество состояний,
- $Act$  множество действий, т невидимое действие,
- $\longrightarrow$   $\sub{S} \times Act \times S$  тотальное отношение

переходов,

- $I \subseteq S$  множество начальных состояний,
- $AP$  множество атомарных высказываний,
- $L: S \rightarrow 2^{AP}$  функция разметки.

 $S$  – конечное или счётное множество,  $Act$  – конечное Нотация:  $\langle s, a_0, s' \rangle \in \frac{a}{s}$   $\Rightarrow$   $\equiv$   $s \frac{a_0}{s}$   $\Rightarrow$   $s'$ 

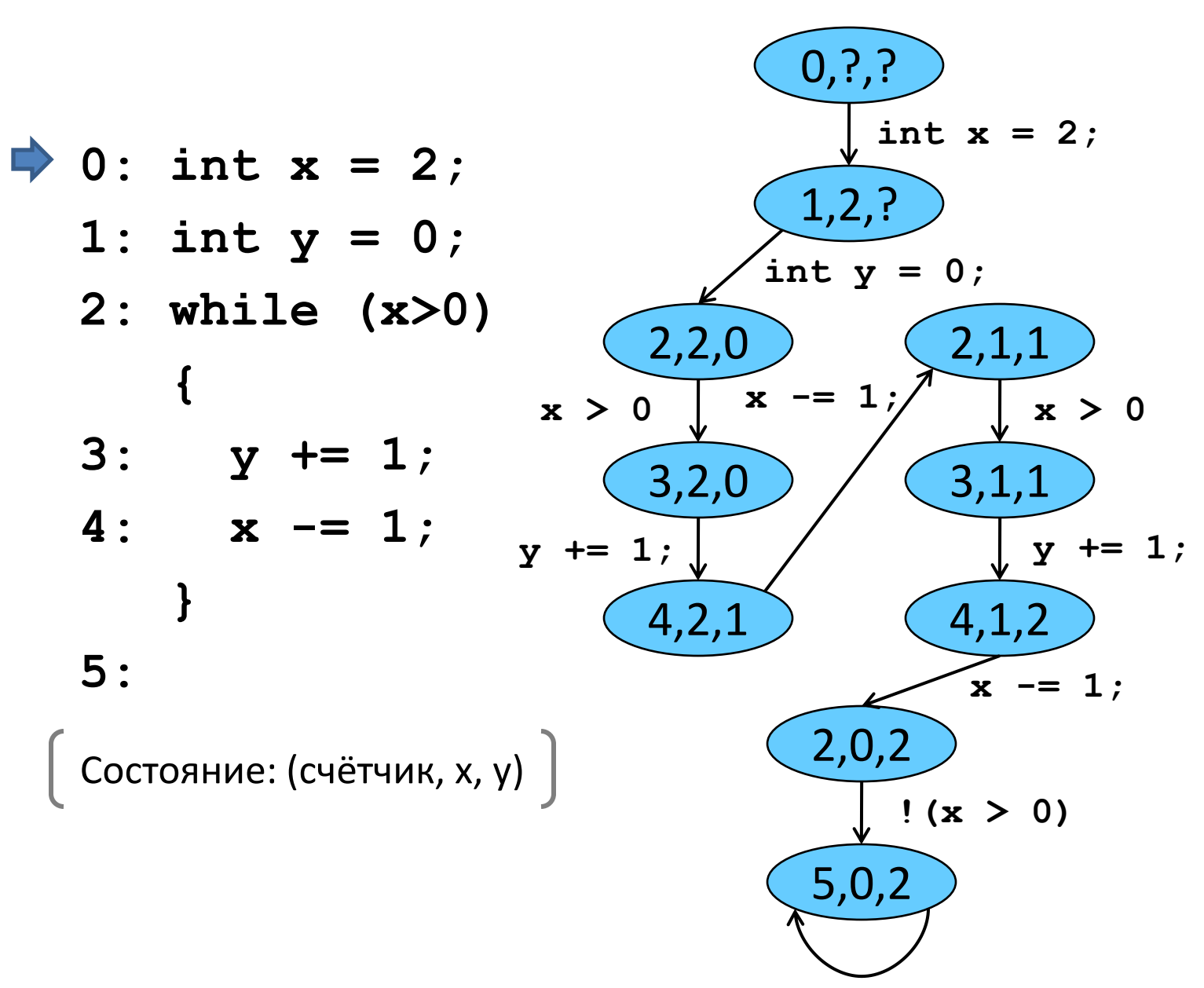

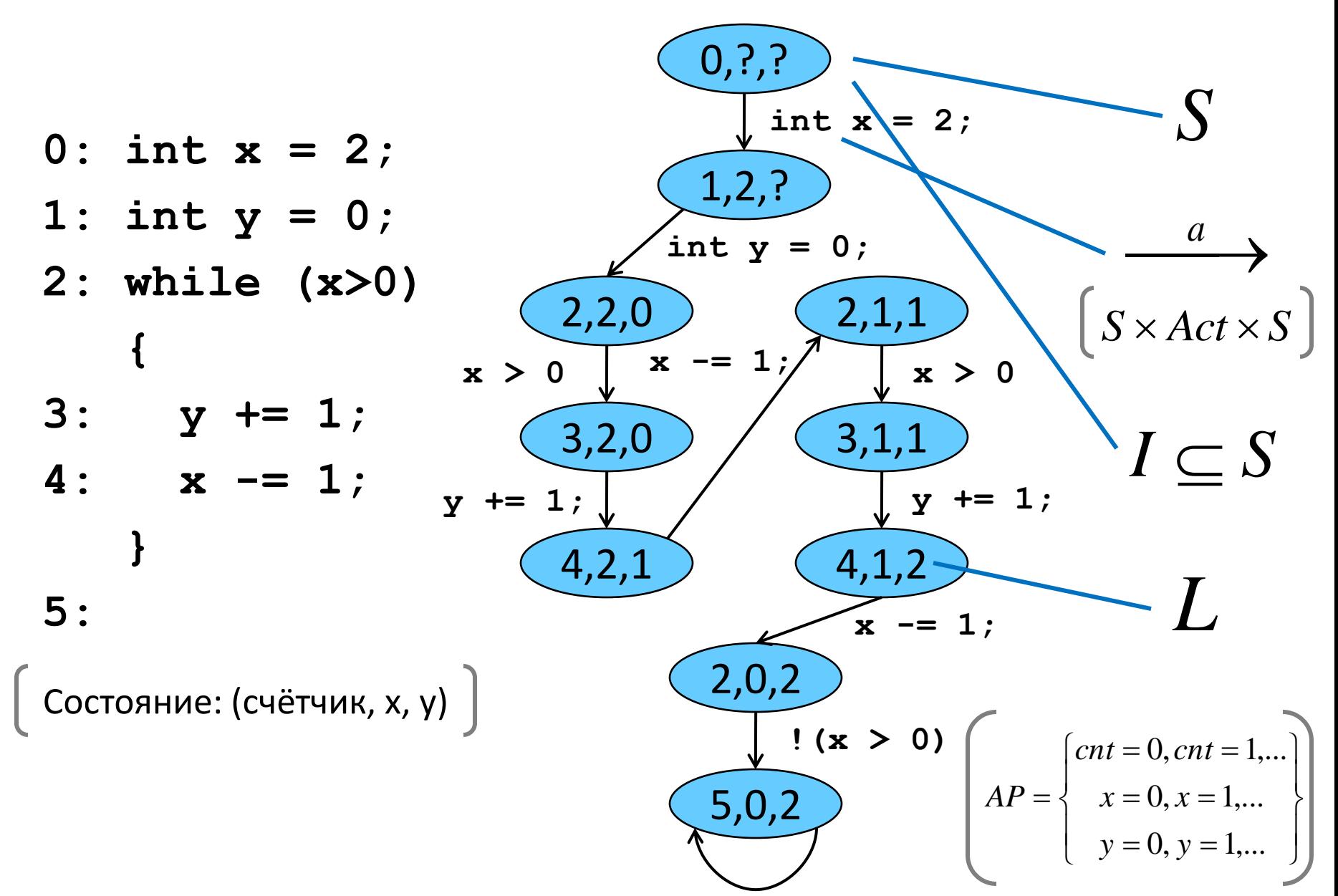

#### Что включать в состояние

- Набор атомарных высказываний  $AP$ определяется свойствами, которые нужно проверить
- Изменение состояния связано с изменением выполнимости хотя бы одного атомарного **ВЫСКАЗЫВАНИЯ**
- Исходя из этого мы определяем, что включать в состояние программы
- Главное не «потерять» ни одного изменения атомарных состояний

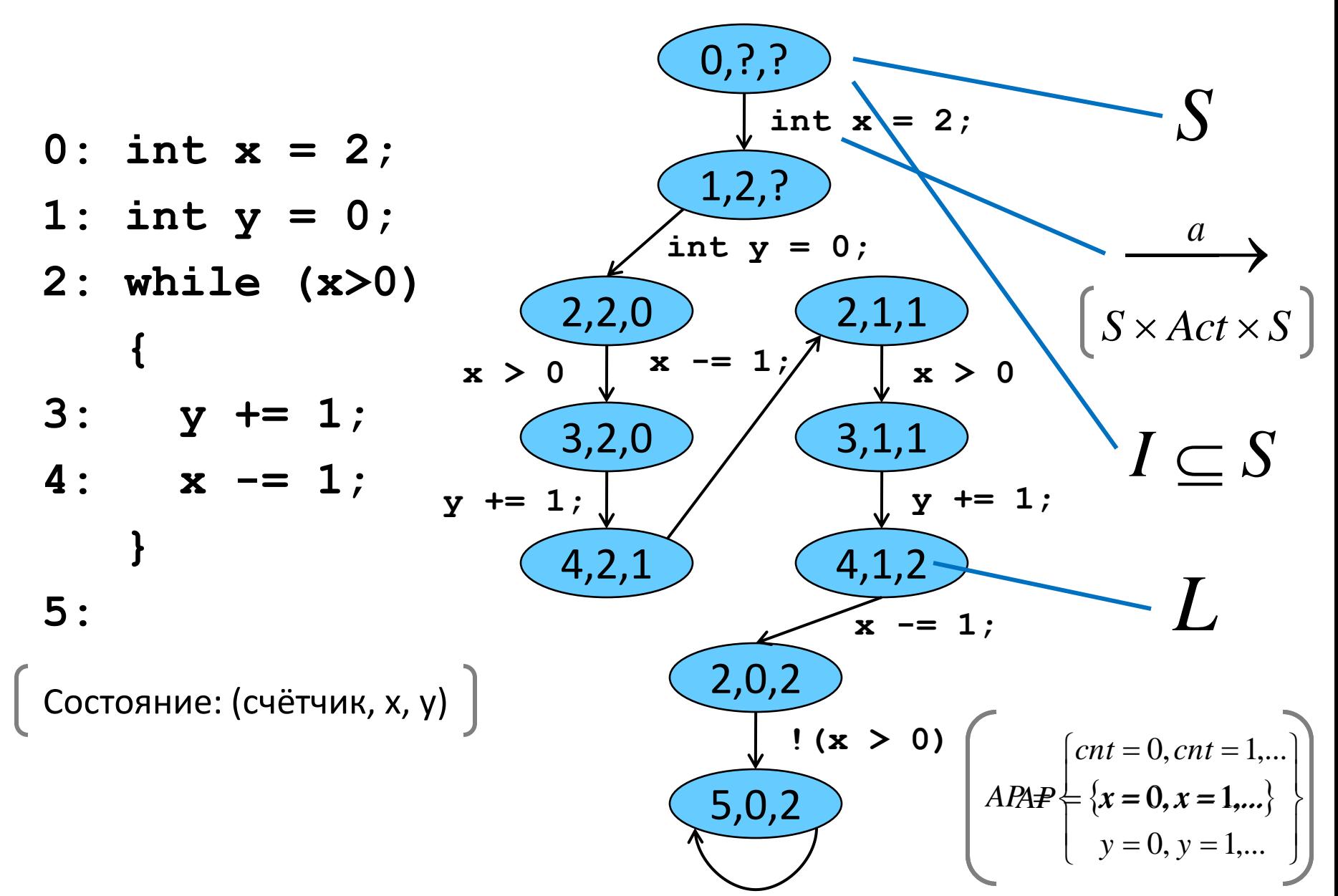

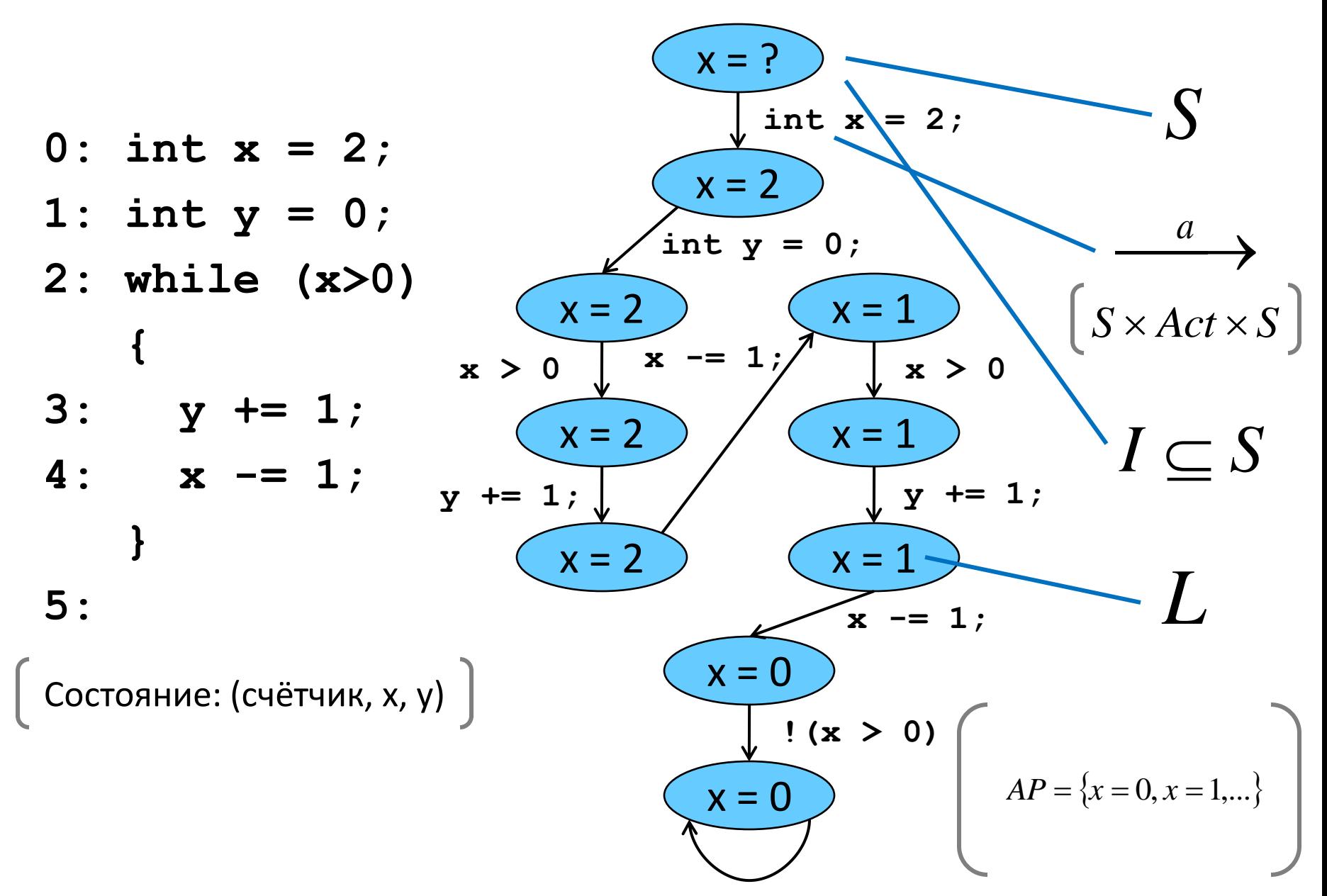

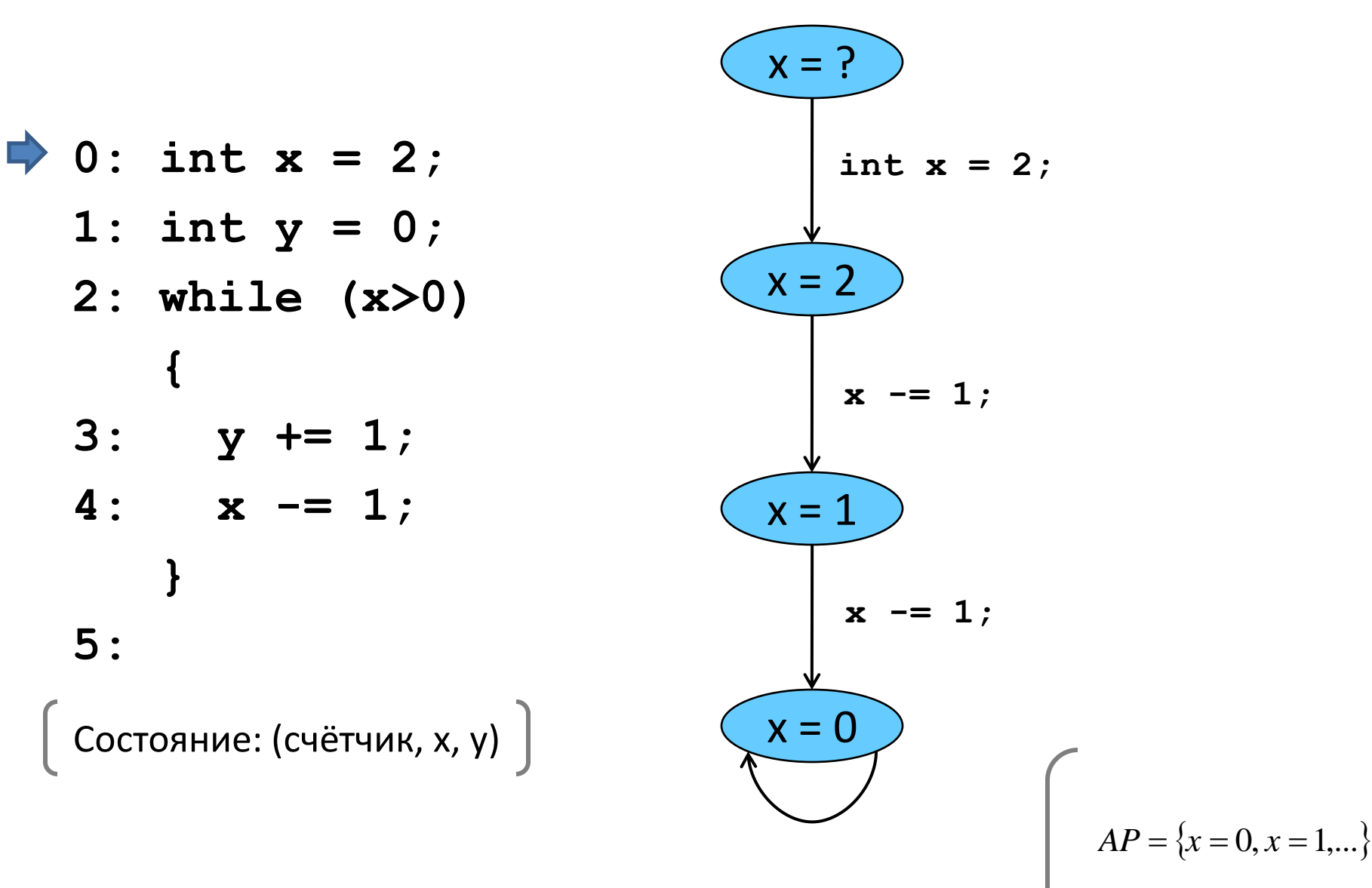

#### Что включать в состояние?

В дальнейшем мы будем рассматривать «универсальное» определение состояния, достаточное для проверки свойств линейного времени и локализации их нарушения в описании программы

> Совокупность значения счётчиков управления последовательных процессов и переменных программы

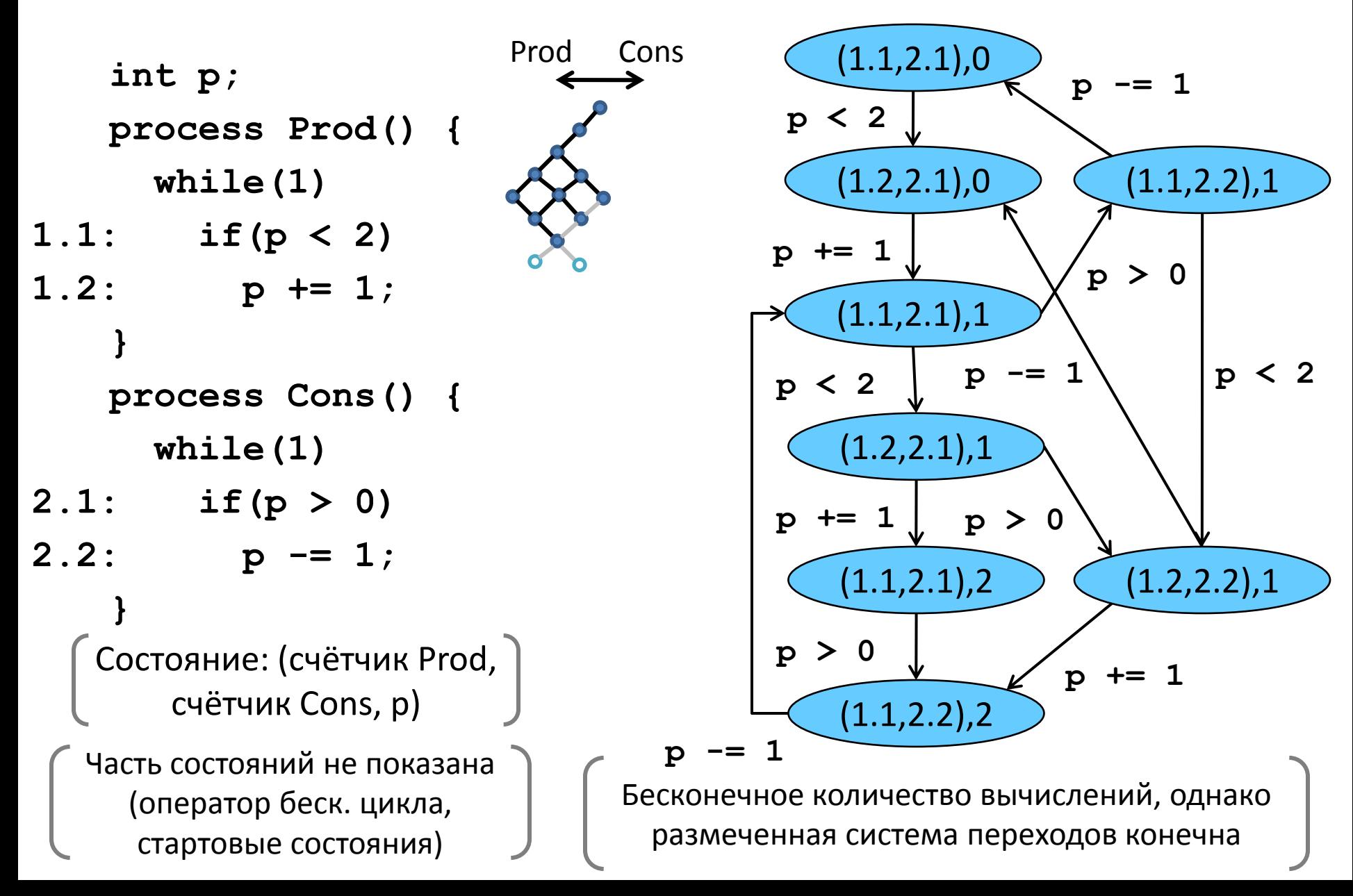

#### Недетерминизм

- В ряде ситуаций шаг может сделать любой из двух процессов, порядок действий не определён
- **Недетерминизм = неопределённость**
- При построении LTS рассматриваются все возможные варианты последовательности действий

## Недетерминизм

- Вообще-то в природе довольно мало недетерминированных процессов
- Да и те считаются недетерминированными, поскольку физические законы, по которым выбирается действие, нам не известны
- Недетерминизм появляется, как только мы не знаем причин выбора действия или считаем их несущественными

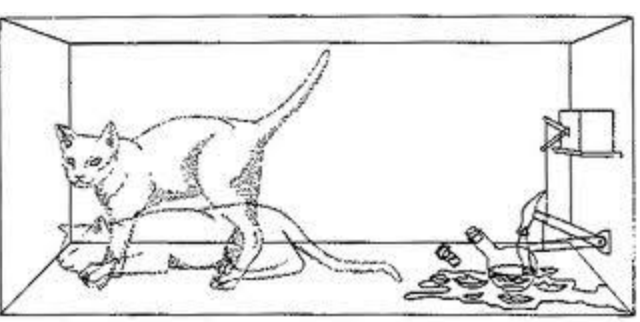

#### Недетерминизм

- Порядок выполнения Prod и Cond на конкретном компьютере детерминирован и определяется алгоритмом диспетчера операционной системы и состоянием ресурсов
- Для проверки правильности программы мы решили абстрагироваться от всего, кроме описания двух процессов
- Итог недетерминизм очерёдности выполнения процессов

Подробнее про разные виды<br>недетерминизма – ниже

## Недетерминизм – это фича!

- Используется для:
	- моделирования параллельного выполнения процессов в режиме чередования (интерливинга)
		- позволяет абстрагироваться от алгоритма

диспетчеризации и скорости выполнения процессов

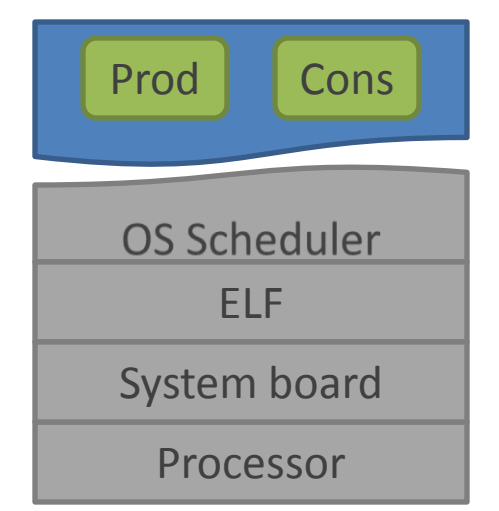

## Недетерминизм – это фича!

- Используется для:
	- моделирования прототипа системы
		- не ограничивает будущую реализацию заданным порядком выполнения операторов или конкретными входными данными

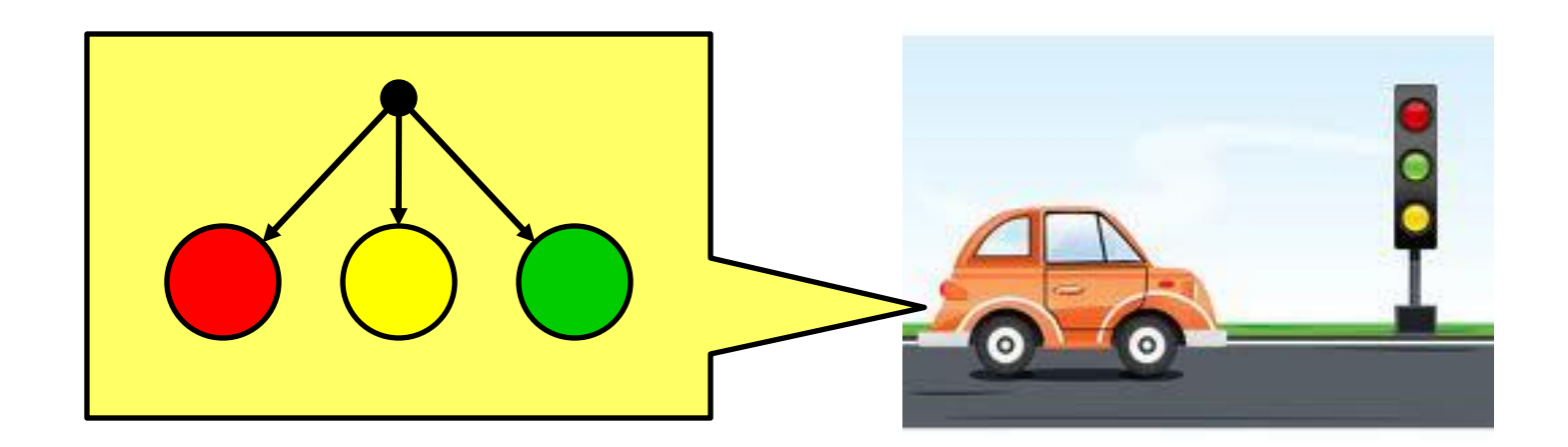

## Недетерминизм - это фича!

- Используется для:
	- построения абстракции реальной системы
		- для абстрагирования от деталей, несущественных для проверки свойств и для построения модели по неполной информации

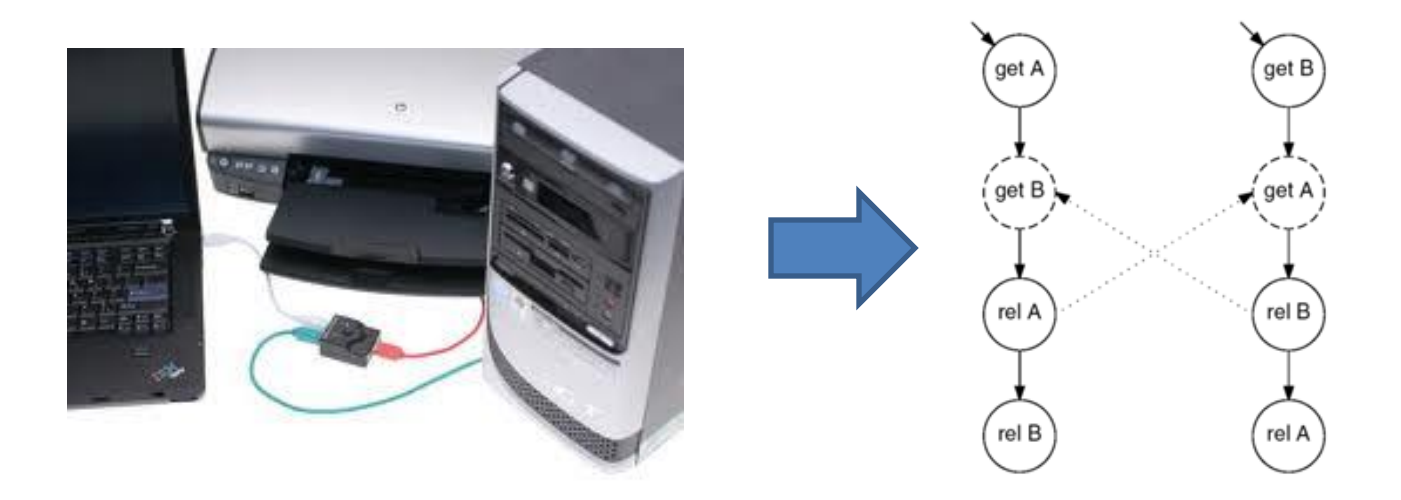

## Недетерминизм в LTS

• В LTS недетерминизм проявляется в виде состояний, из которых можно перейти более чем в одно состояние

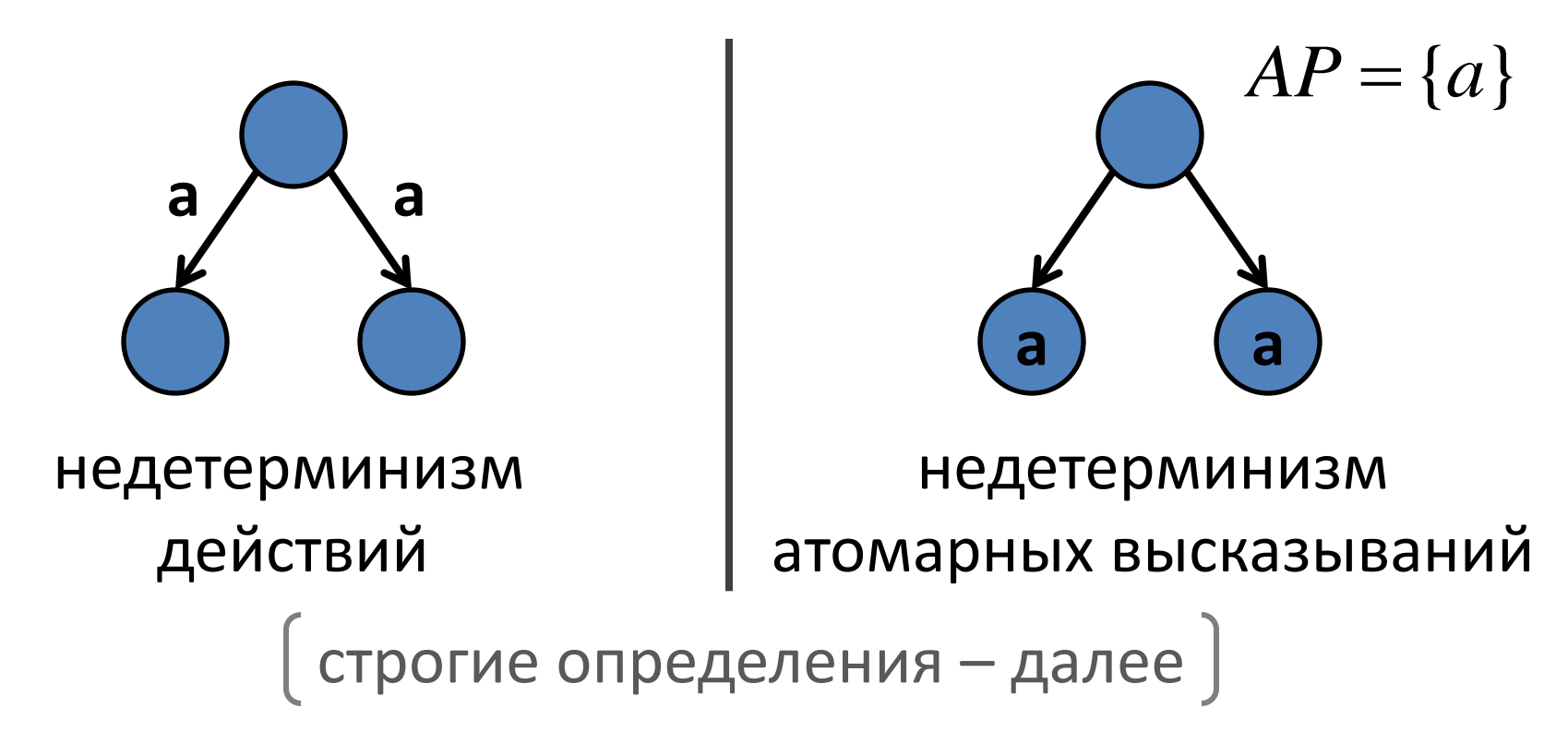

## Недетерминизм в LTS

• В LTS недетерминизм проявляется в виде состояний, из которых можно перейти более чем в одно состояние

строгие определения – далее может произойти одно из нескольких действий наблюдатель не может отличить два состояния **? ?**

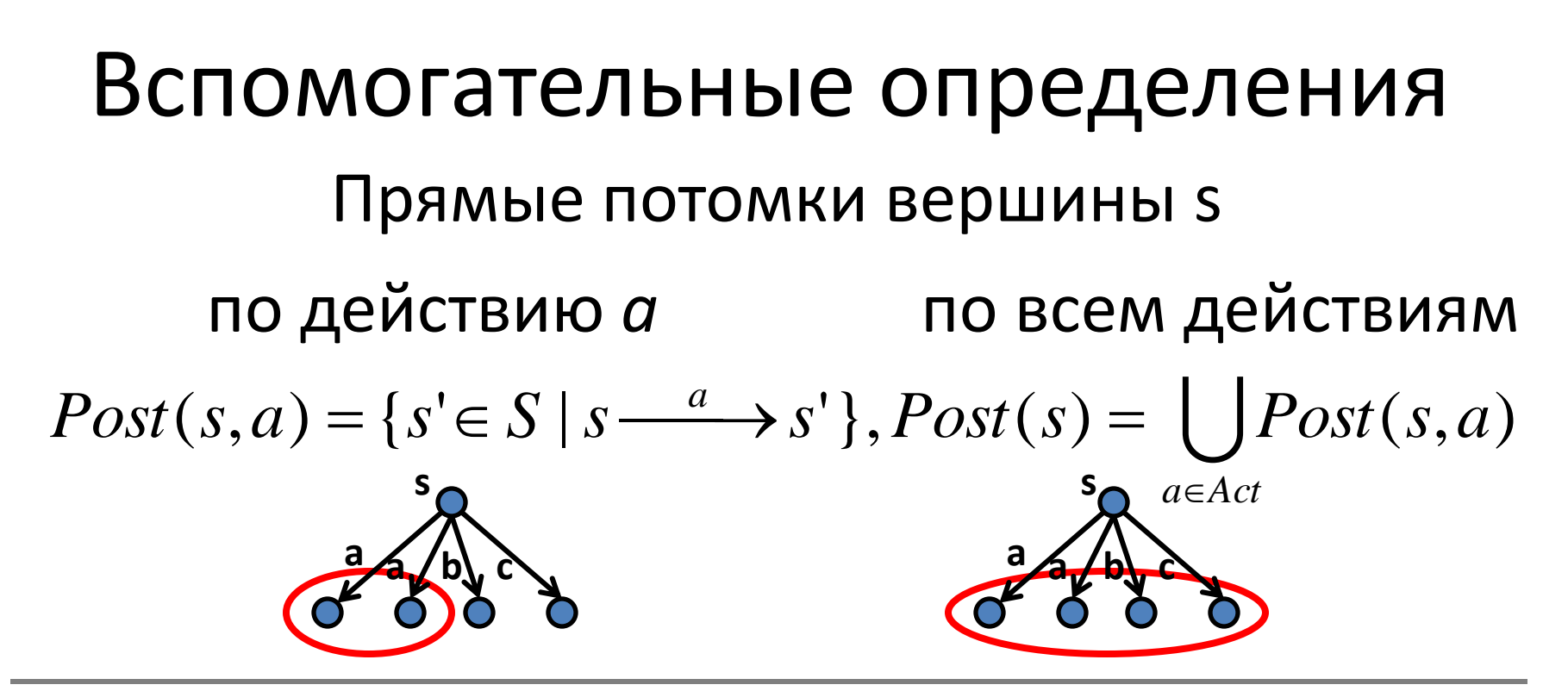

 $Pre(s, a) = \{ s' \in S \mid s' \longrightarrow s \}, Pre(s) = \bigcup Pre(s, a)$ *a Act* Прямые предки вершины s по действию *a* по всем действиям **a a b c a a b c**

**s**

**s**

## Детерминизм

• Система  $TS = \langle S, Act, \frac{a}{\cdot}, I, AP, L \rangle$ 

детерминирована

- по действиям, тогда и только тогда:

$$
I \leq 1 \quad u \quad |Post(s, a)| \leq 1, \forall s \in S, a \in Act
$$

– по атомарным высказываниям, тогда и только

тогда:

$$
I \le 1 \quad u \quad \left| \text{Post}(s) \cap \left\{ s \in S \mid L(s') = A \right\} \right| \le 1, \forall s \in S, A \in 2^{AP}
$$

одинаково размеченные потомки з

## Путь

• Конечным путём о системы переходов TS называется такая последовательность чередующихся состояний и действий, заканчивающаяся состоянием:

 $\sigma = s_0 a_1 s_1 a_2 s_2 ... a_n s_n$ , umo  $s_i \xrightarrow{a_{i+1}} s_{i+1} \ \forall 0 \le i < n$ .

Бесконечным путём о системы переходов TS называется такая бесконечная последовательность чередующихся состояний и действий:

$$
\sigma = s_0 a_1 s_1 a_2 s_2 a_3 \dots, \text{ und } s_i \xrightarrow{a_{i+1}} s_{i+1} \ \forall 0 \le i.
$$

Путь называется *начальным*, если  $\,S_{\Omega} \in I \,$ 

#### Вычисление

• Путь называется *максимальным*, если он бесконечен.

• *Вычислением* системы переходов TS называется начальный максимальный путь.

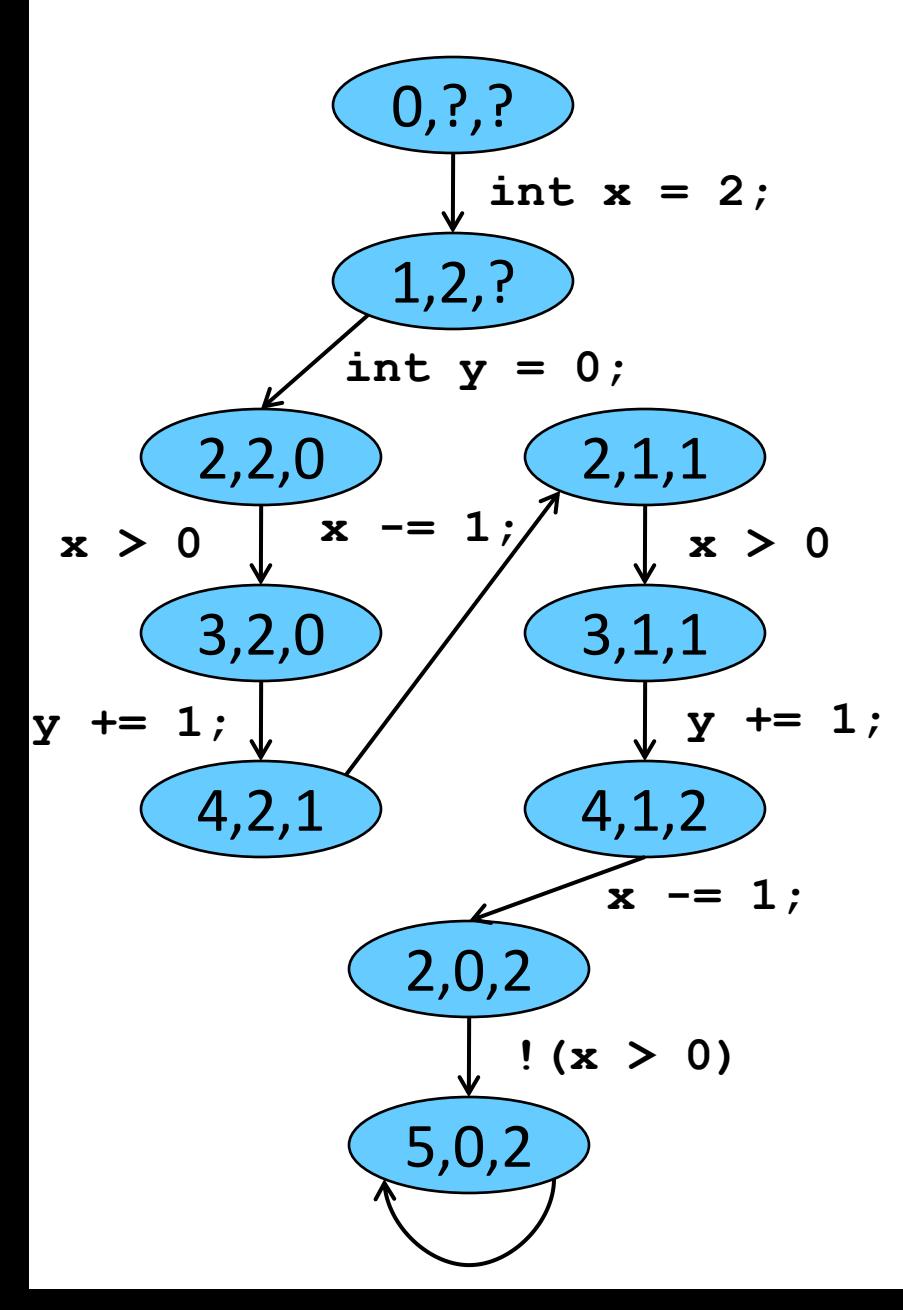

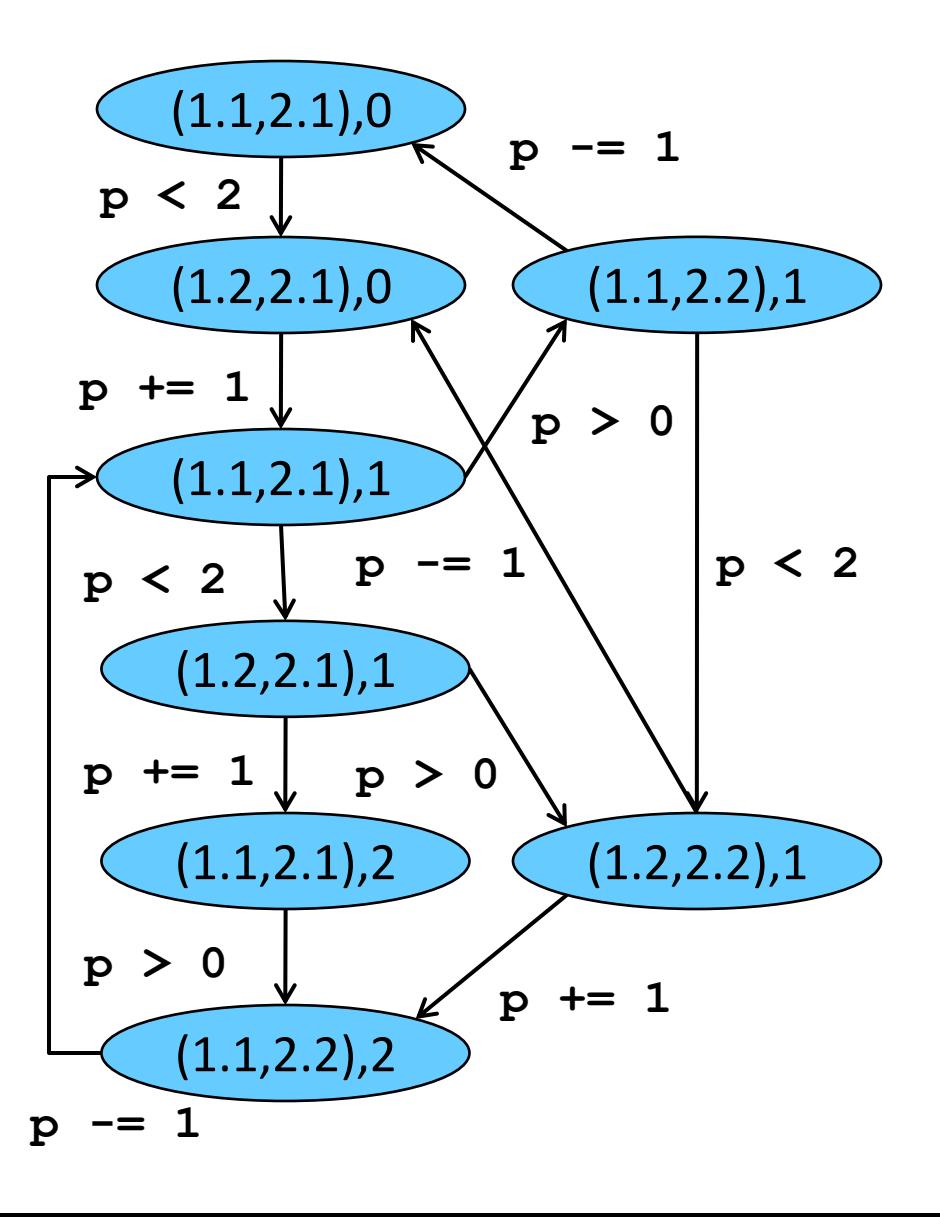

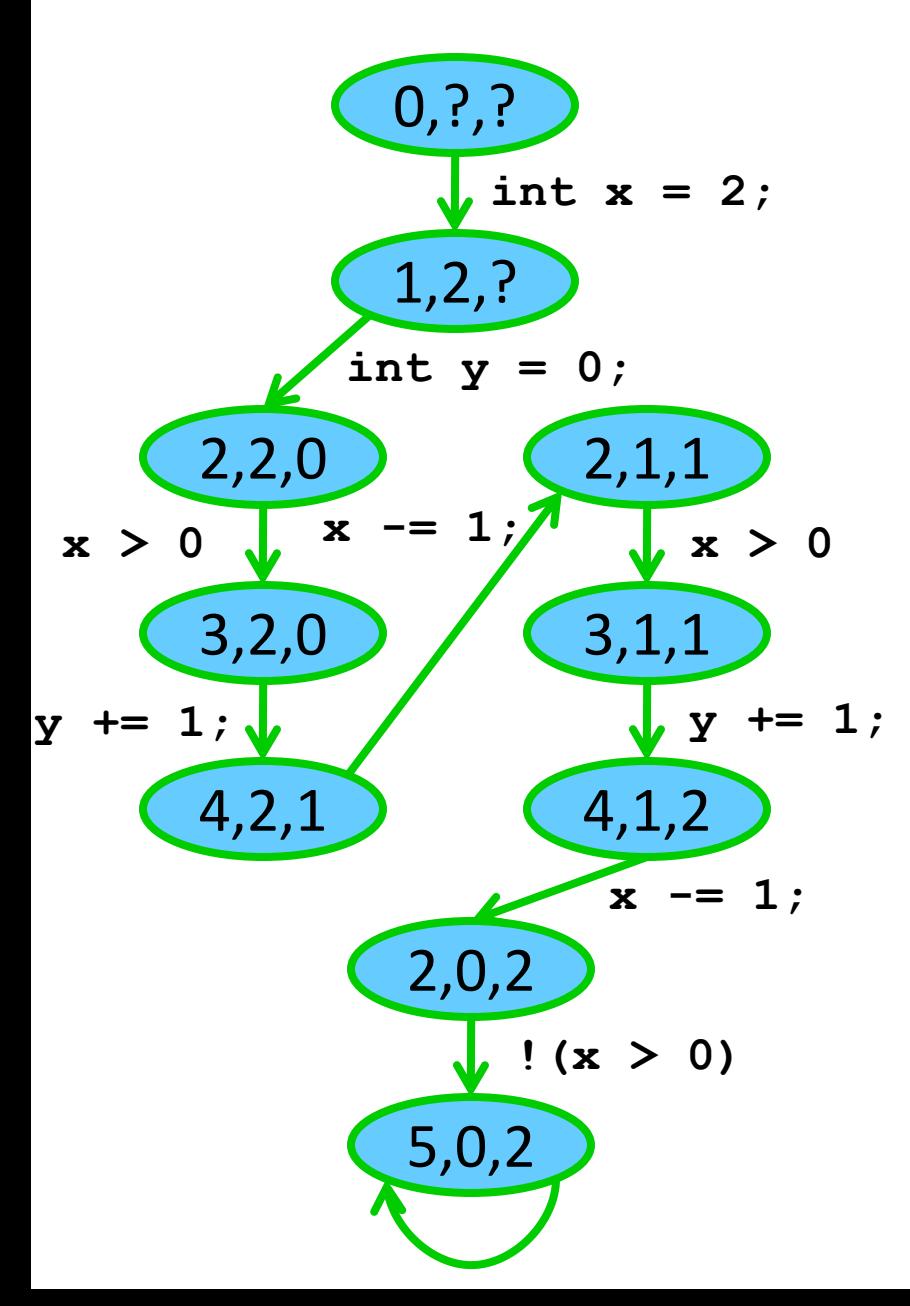

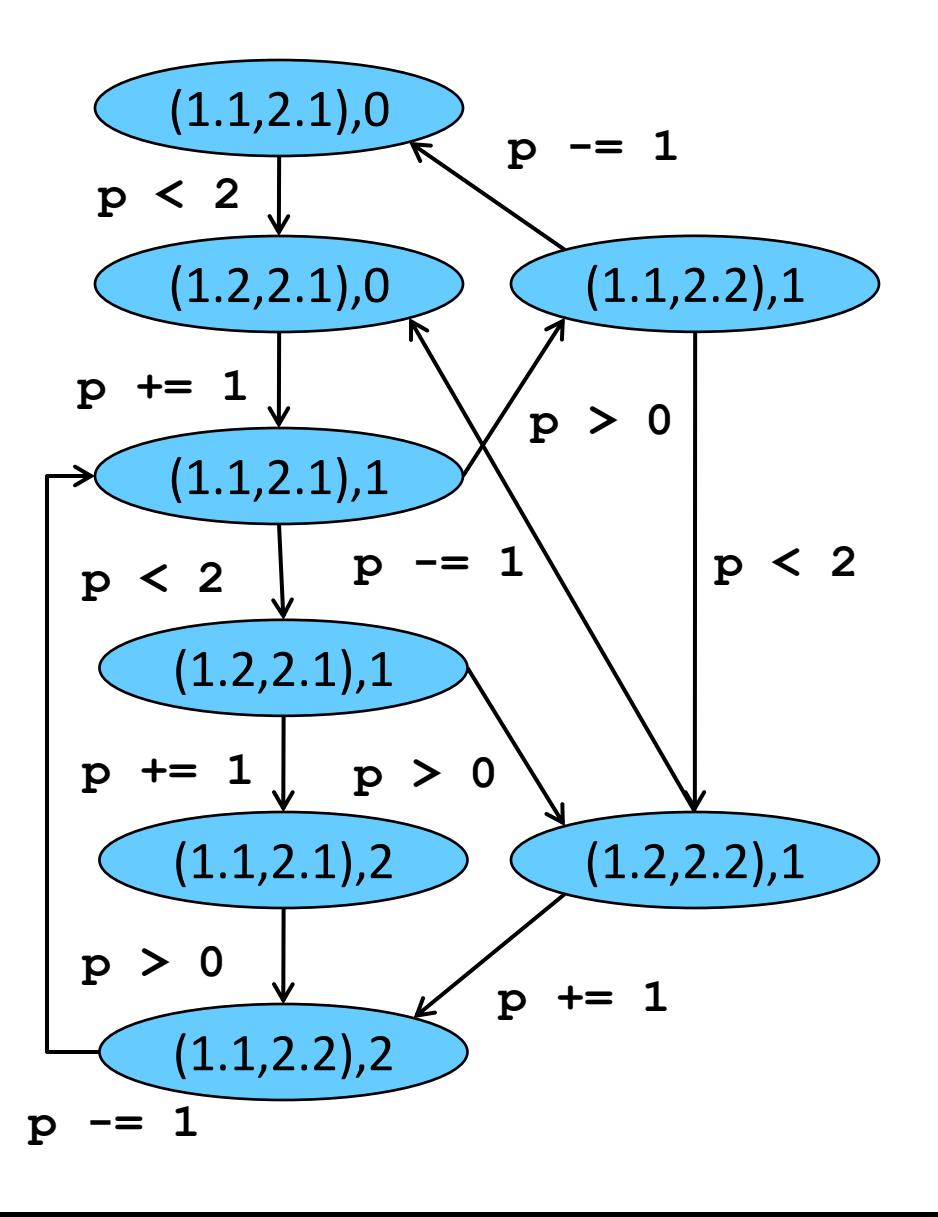

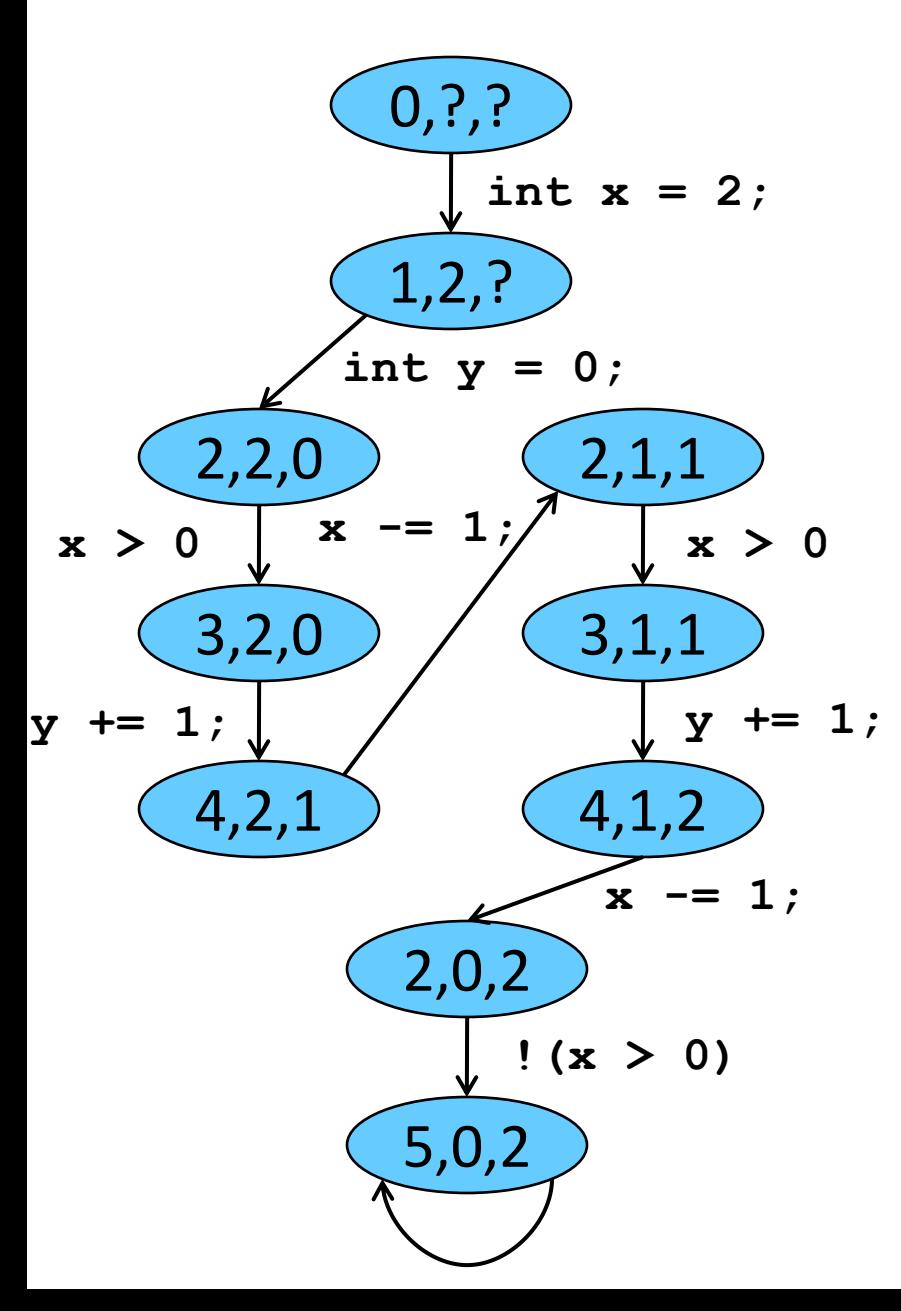

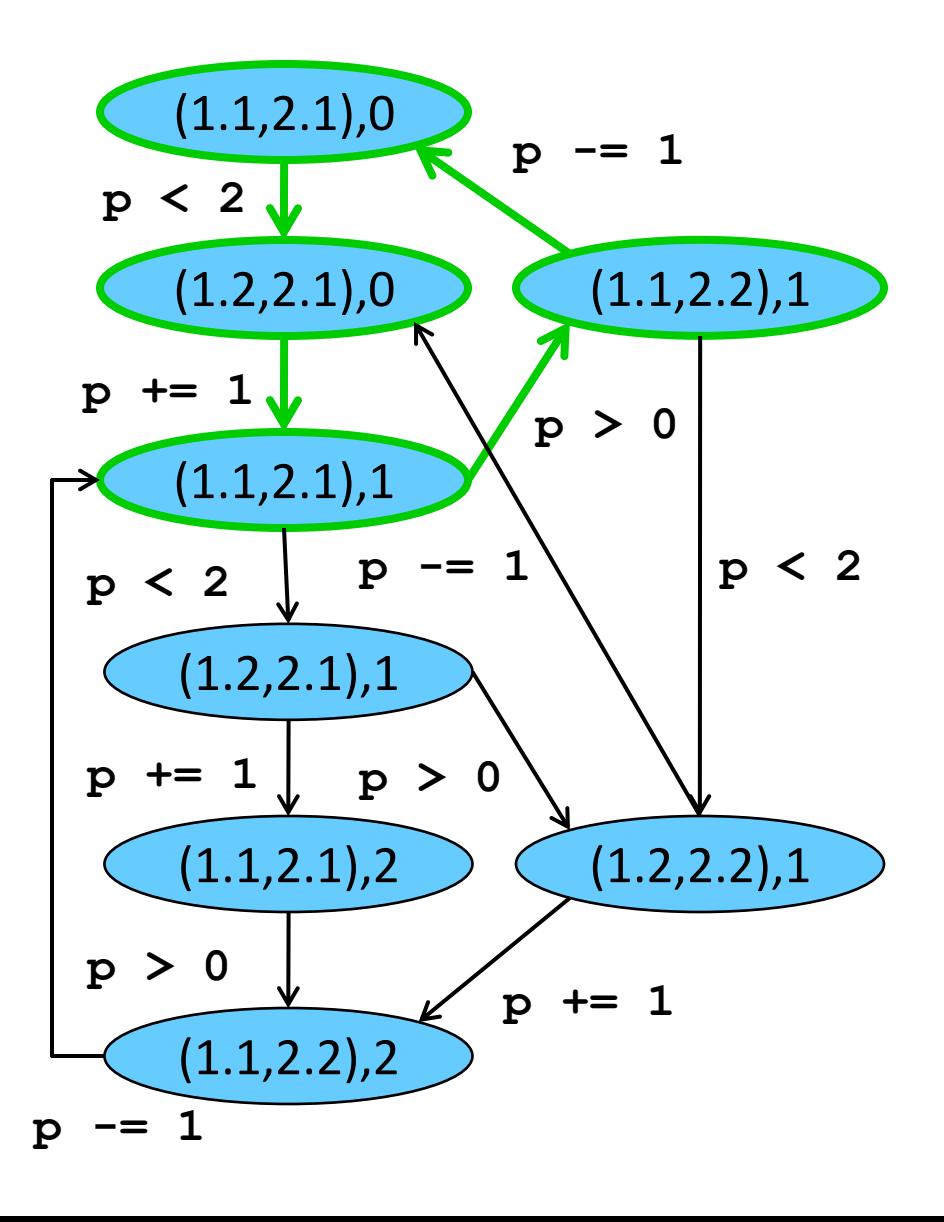

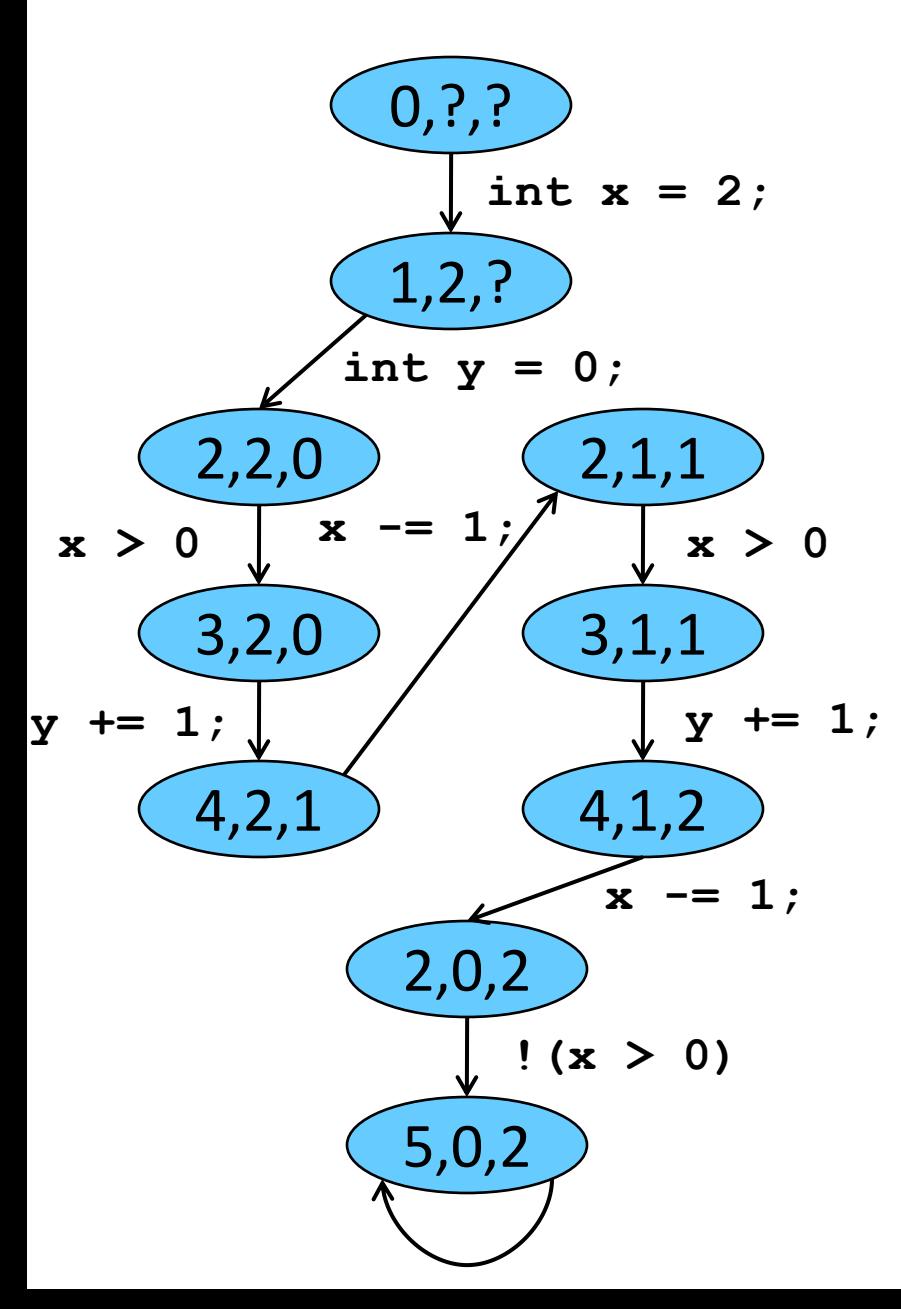

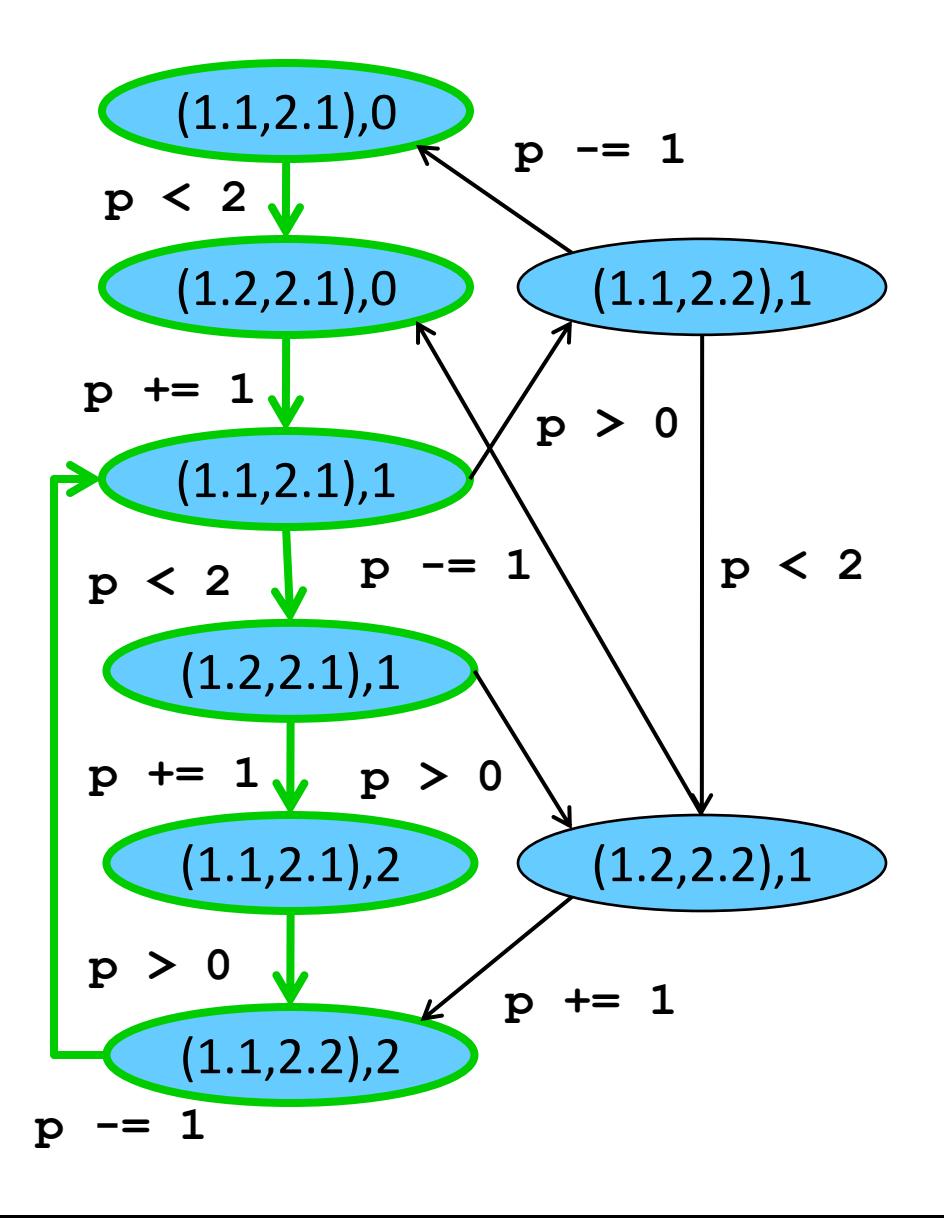

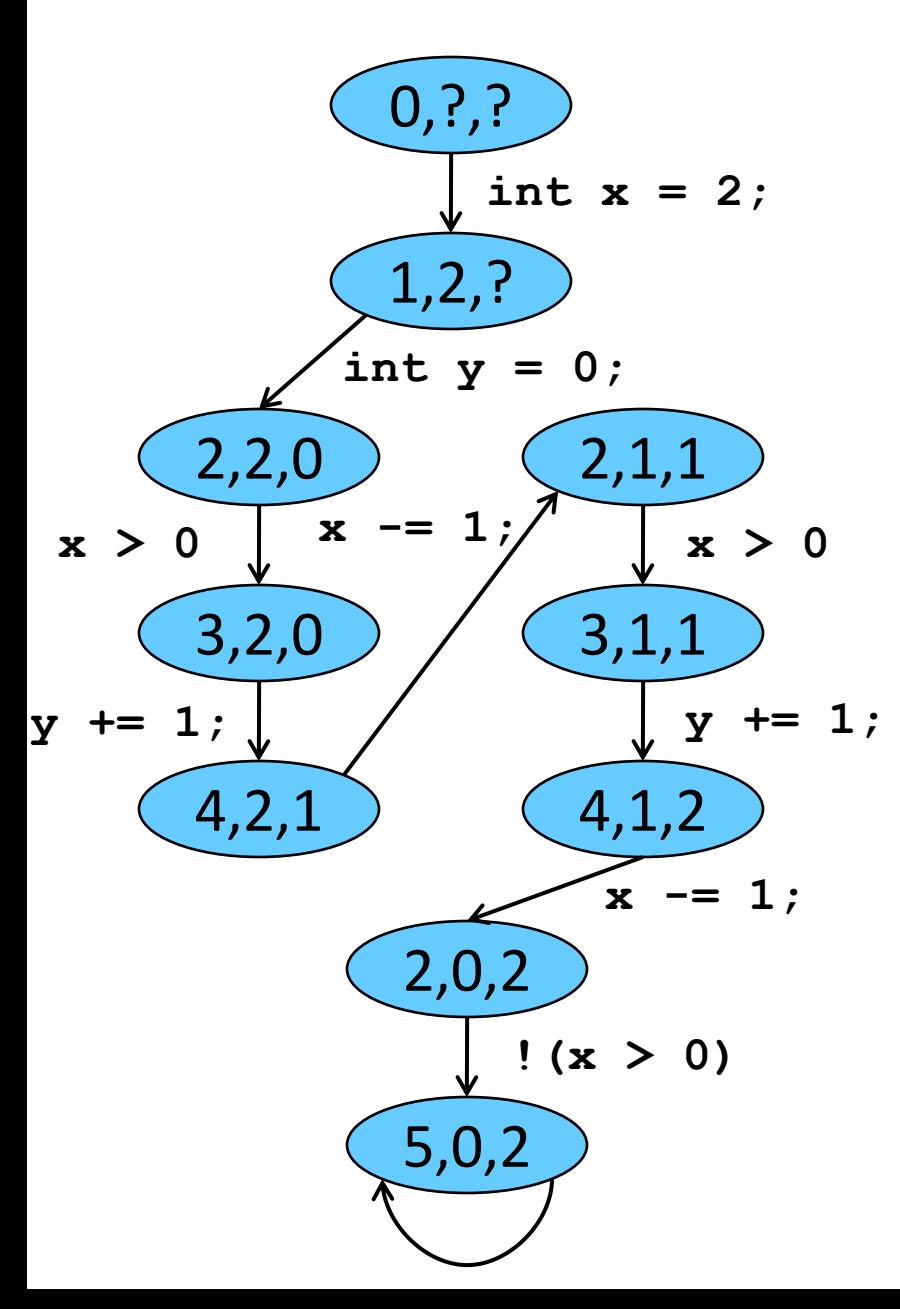

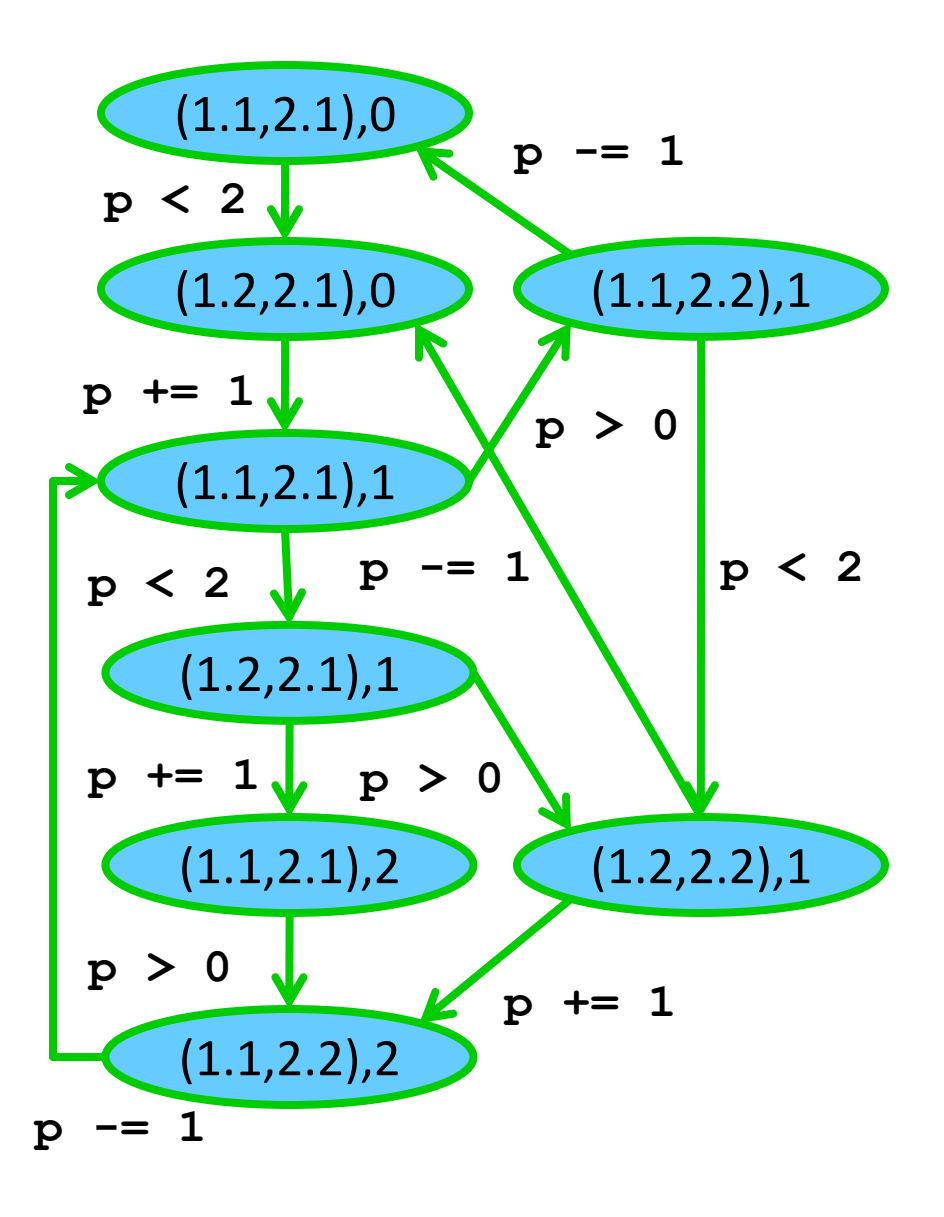

#### Достижимость состояний

• Состояние  $s \in S$  называется достижимым (из начального) в системе переходов TS, если существует начальный, конечный путь

$$
S_0 \xrightarrow{a_1} S_1 \xrightarrow{a_2} \dots \xrightarrow{a_n} S_n = S.
$$

• Reach(TS) обозначает множество всех состояний, достижимых в TS.

## Трассы

- Вычисление описывает последовательность состояний и действий; что происходит в системе. Требуется для описания семантики программы (позже).
- Свойства корректности формулируются в терминах последовательностей значений атомарных высказываний в состояниях модели.

## Трассы

• Система переходов:

$$
TS = \langle S, Act, \xrightarrow{a} I, AP, L \rangle
$$

• Путь (фрагмент вычисления):

$$
\sigma = s_0 a_1 s_1 a_2 s_2 a_3 \dots
$$

• Tpacca:

$$
tr = L(s_0)L(s_1)L(s_2)\dots \in (2^{AP})^{\omega}
$$

[ фокусируемся на «наблюдаемом» поведении ]

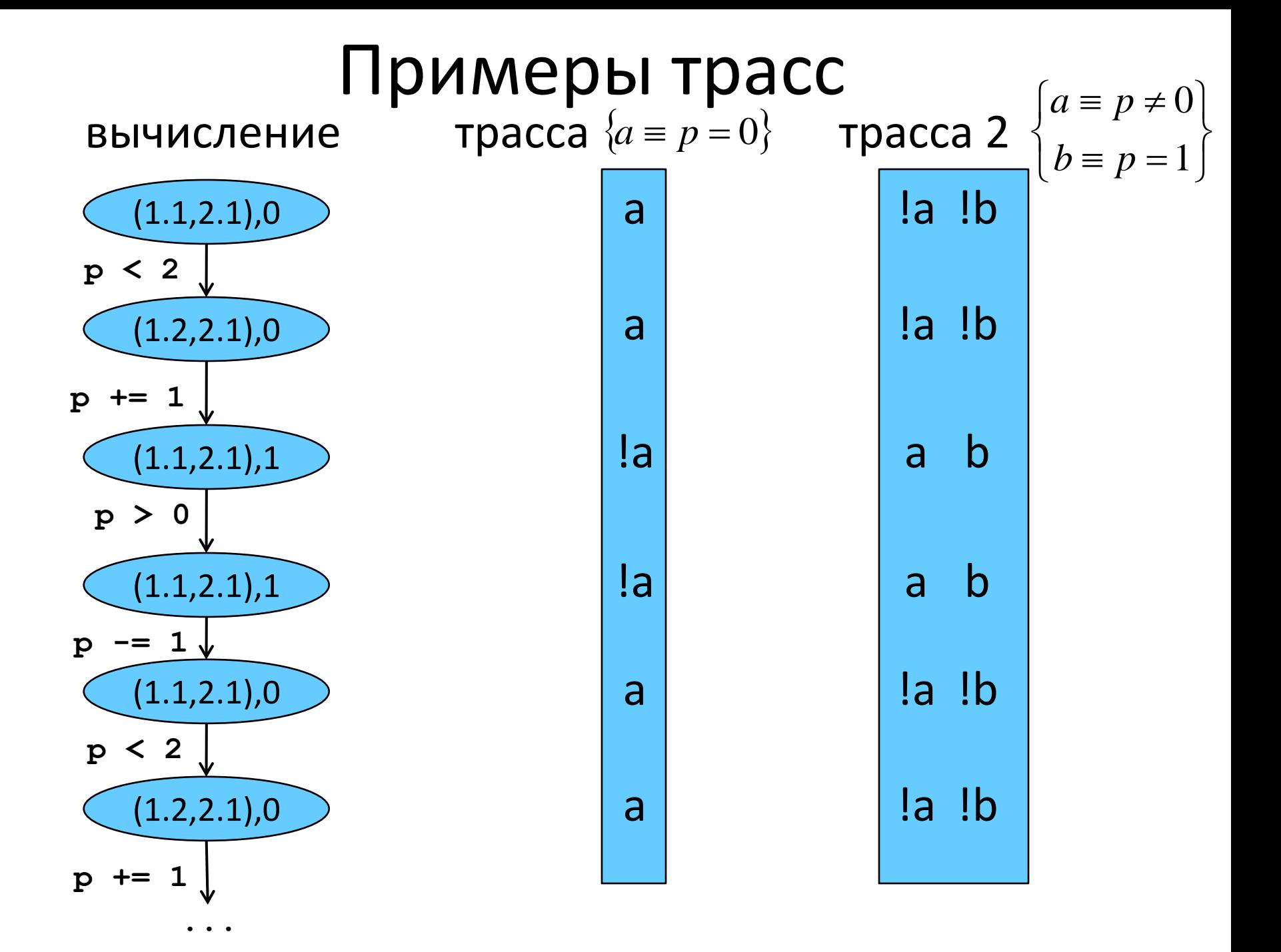

## Свойства линейного времени

- Атомарные высказывания:
	- **a** «находимся в точке отправки запроса»
	- **b** «находимся в точке приёма ответа»
- Свойство:

«после отправки запроса рано или поздно получим ответ»

- Пример допустимых трасс:  $a \emptyset \emptyset \emptyset \emptyset \emptyset \emptyset b \emptyset ...$  $\emptyset$  Ø Ø Ø Ø Ø Ø …
- Пример недопустимых трасс:

 $a \emptyset \emptyset \emptyset \emptyset \emptyset \emptyset \emptyset ...$  $a \emptyset \emptyset \emptyset \emptyset b a \emptyset ...$ 

## Свойства линейного времени

• Свойство *φ* определяет набор допустимых трасс,

$$
\varphi \subseteq (2^{AP})^\omega
$$

• Свойство *φ* выполнимо на трассе σ:

$$
\sigma \models \varphi \Leftrightarrow \sigma \in \varphi
$$

• Система переходов TS удовлетворяет свойству линейного времени *φ*:

$$
TS \models \varphi \Leftrightarrow Traces(TS) \subseteq \varphi
$$

$$
TS(P) \models \varphi \equiv P \models \varphi
$$

#### Схема понятий

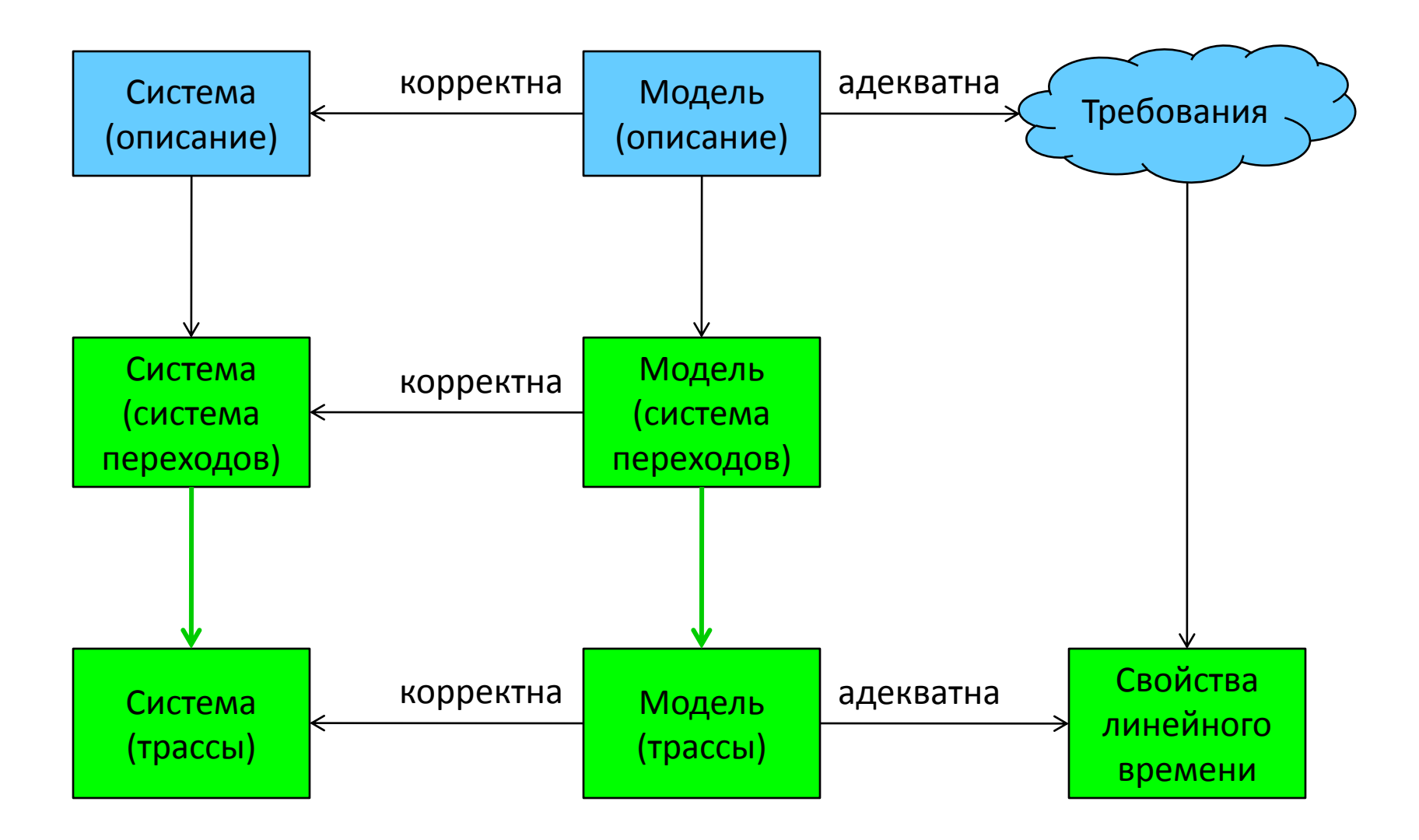

## Абстракция трасс

• Представим трассу в форме интерпретации I:

$$
I(tr) = \langle N, \leq, \xi \rangle
$$

где  $N$  – множество натуральных чисел,

- $\le$  отношение порядка на  $\rm N$  , а
- $\xi : N \times AP \rightarrow \{T, \perp\}$ , и при этом

$$
\forall n > 0, p \in AP
$$
  

$$
\xi(n, p) = T \Leftrightarrow p \in L(s)
$$

## Абстракция трасс

• Рассмотрим трассы tr и tr' такие, что:

$$
I(tr) = \langle N, \leq, \xi \rangle \qquad I(tr') = \langle N, \leq, \xi' \rangle
$$

- $\xi : N \times AP \rightarrow \{T, \perp\} \quad \xi': N \times AP' \rightarrow \{T, \perp\}$
- Будем говорить, что tr' является (корректной) абстракцией  $tr(r \prec tr)$ , если

$$
AP' \subseteq AP
$$

 $\exists \alpha : N \rightarrow N : \forall n, k \in N (n \leq k \Rightarrow \alpha(n) \leq \alpha(k))$  $\forall n \in N, p \in AP'(\xi(n,p) = \xi'(\alpha(n), p))$ 

## Пример абстракции трасс

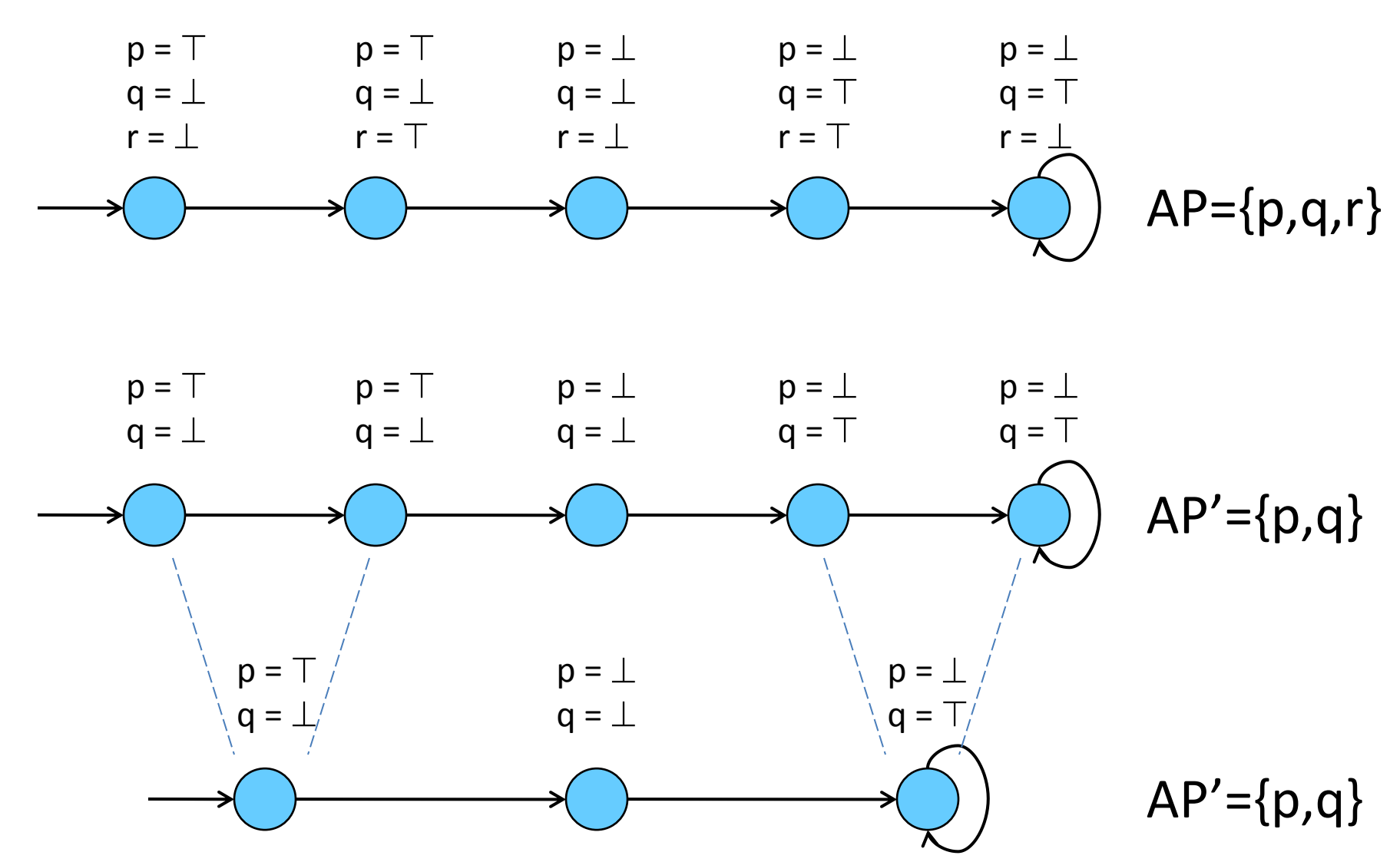

#### Схема понятий

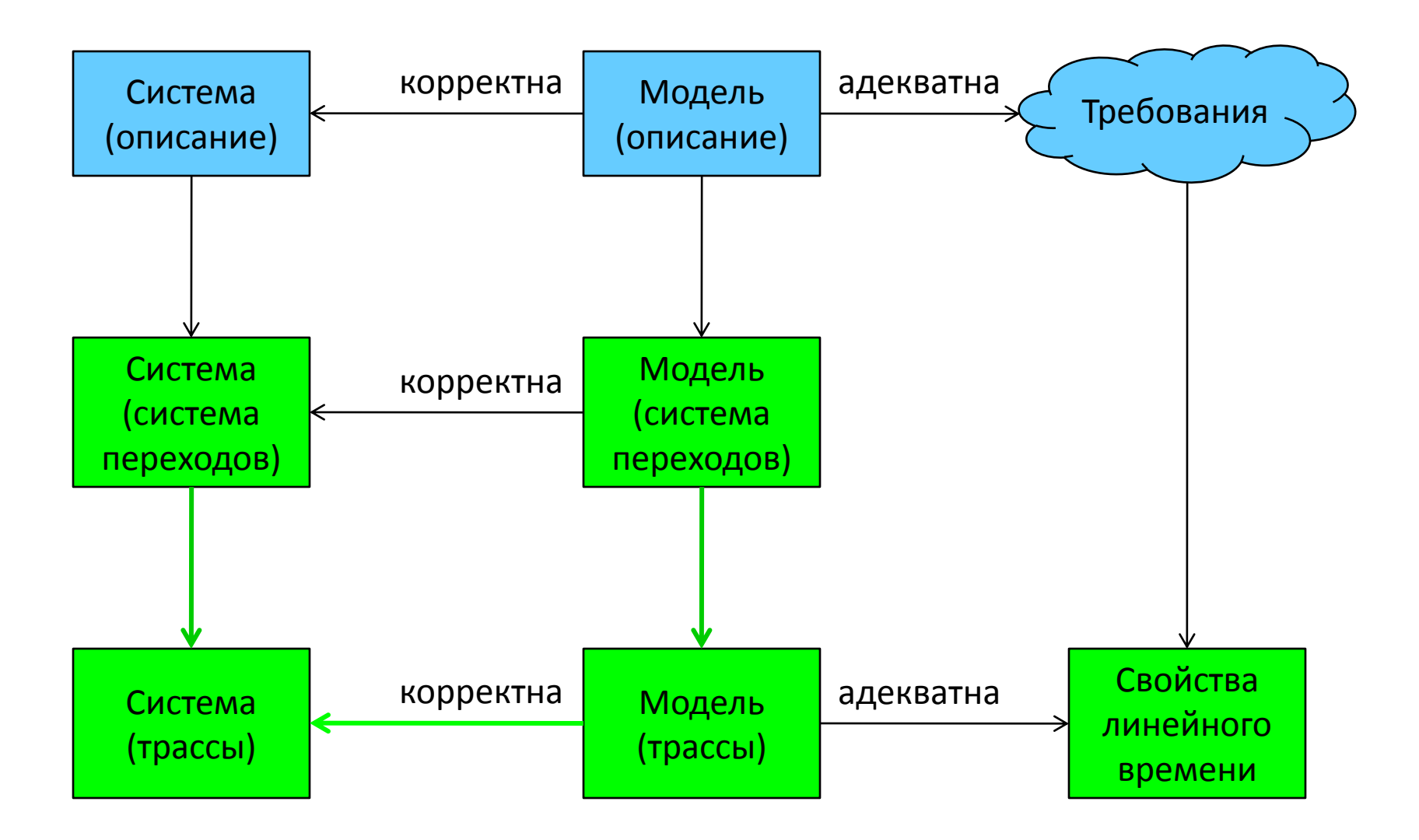

#### Условие корректности модели

- Пусть Р система,  $\varphi$  произвольное свойство линейного времени. (Корректной) моделью Р называется такое М, что: если свойство выполняется на модели, то оно выполняется и на системе
- Это выполняется тогда и только тогда, когда:

для любой трассы исходной системы в модели найдётся её корректная абстракция

#### Условие корректности модели

Пусть  $P -$  система,  $\varphi -$  произвольное свойство линейного времени. (Корректной) моделью Р называется такое М, что:

$$
M|\!\!=\!\varphi\!\Rightarrow\! P|\!\!=\!\varphi
$$

позволяет проверять свойства программы на её модели

определение

Это выполняется тогда и только тогда, когда:

 $\forall tr \in Traces(TS(P)) \exists tr' \in Traces(TS(M))$ :

$$
tr \prec tr'
$$

для проверки такого условия нужно рассмотреть все трассы исходной системы

допускает, что в модели больше состояний

необходимое и достаточное условие

#### Достаточное условие корректности

- Какими же свойствами должна обладать TS модели, чтобы быть корректной?
	- действиям и атомарным высказываниям модели должны быть сопоставлены действия и атомарные высказывания системы,
	- каждому состоянию системы должно быть сопоставлено состояние модели,
	- модель должна корректно сохранять множество начальных состояний,
	- если в системе есть переход между двумя состояниями, в модели должен быть переход по между соотв. состояниями по соотв. действию,
	- соотв. состояния в модели и системе должны быть размечены атомарными высказываниями модели одинаково.

#### Достаточное условие корректности

• Какими же свойствами должна обладать TS модели, чтобы быть корректной?

$$
TS = \langle S, Act, \xrightarrow{a} I, AP, L \rangle
$$
  

$$
TS' = \langle S', Act', \xrightarrow{a} I', AP', L' \rangle
$$

$$
Act' \subseteq Act
$$
  
\n
$$
AP' \subseteq AP
$$
  
\n
$$
\exists \alpha : S \to S', s_0' = \alpha(s_0)
$$
  
\n
$$
s_1 \xrightarrow{a} s_2 \Rightarrow \alpha(s_1) \xrightarrow{a} \alpha(s_2)
$$
  
\n
$$
\forall s \in S, L'(\alpha(s)) = L(s) \cap AP'
$$

достаточное условие

#### Пример корректной абстракции системы переходов

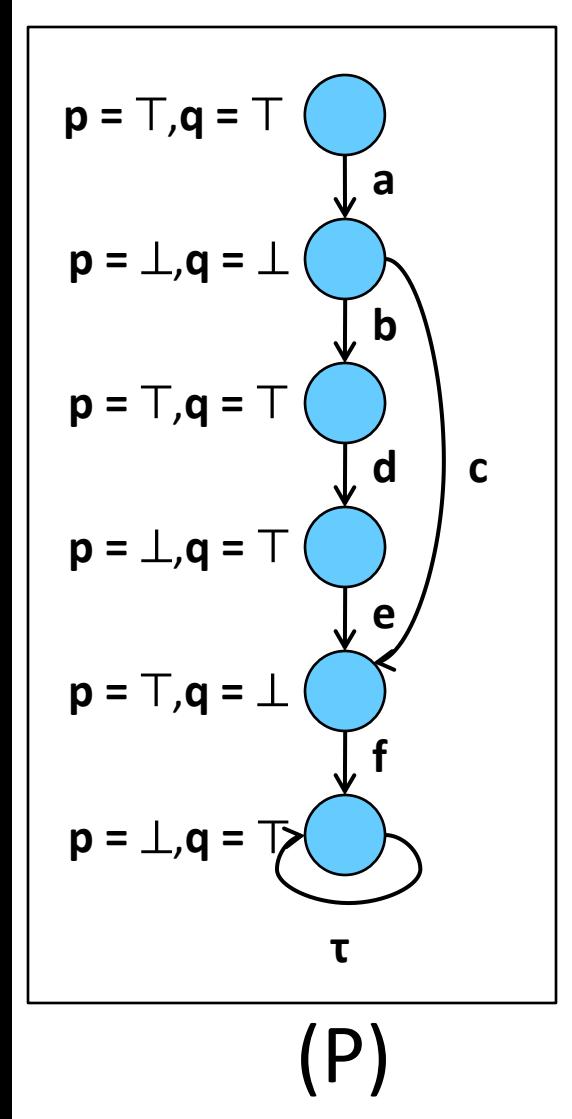

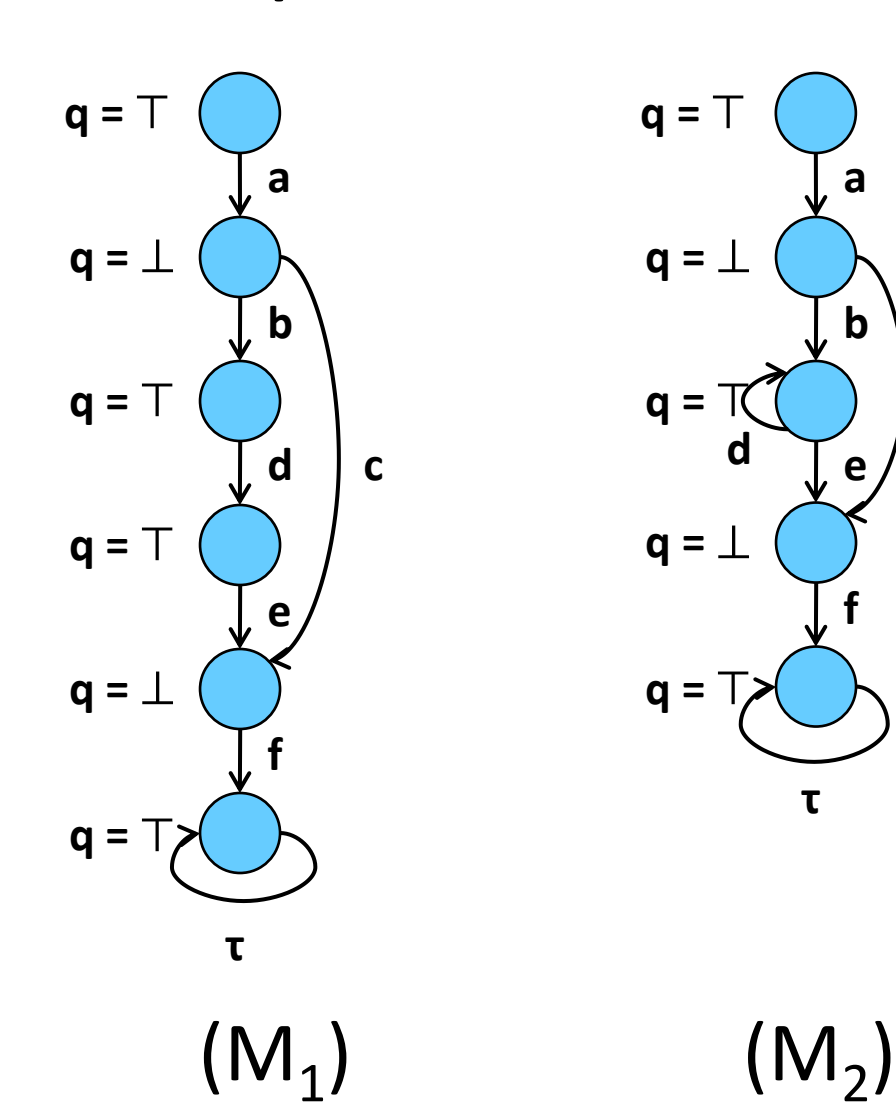

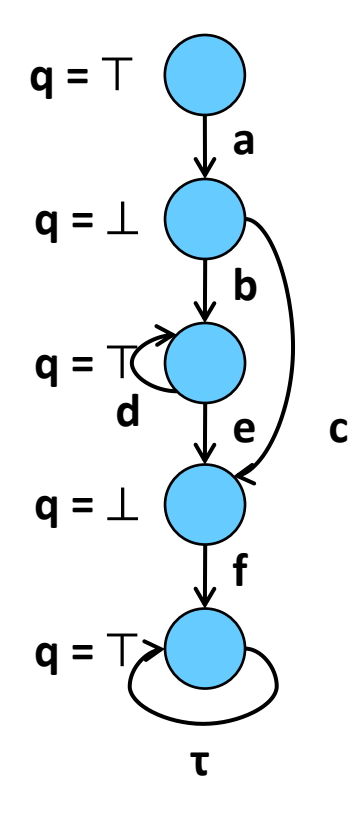

#### Схема понятий

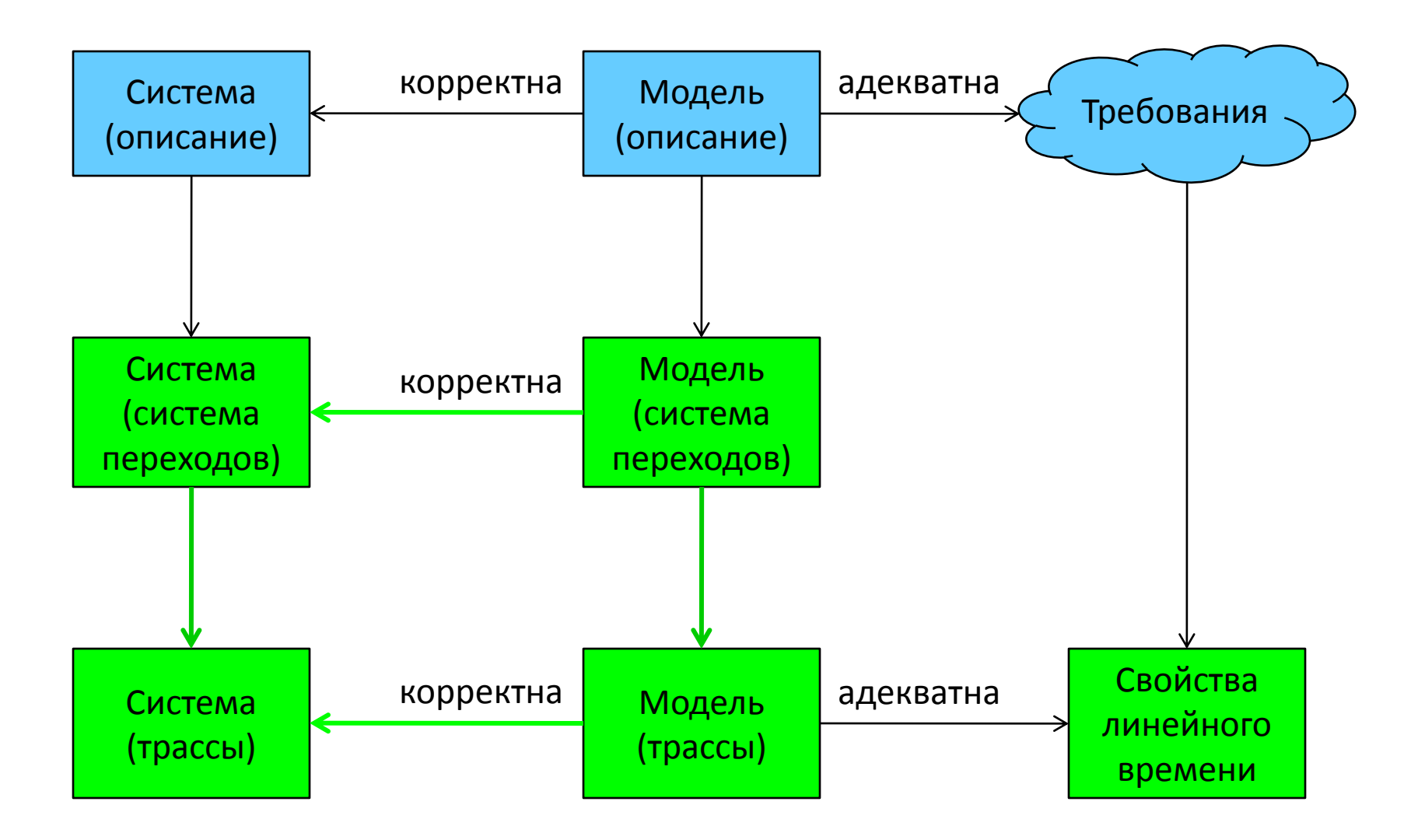

#### Адекватность модели

- Модель называется адекватной, если:
	- 1. Атомарные высказывания, в терминах которых задаются свойства, присутствуют в разметке модели
	- 2. Из нарушения свойства на модели следует, что оно нарушается и на исходной системе

#### Адекватность модели

• Модель называется адекватной, если:

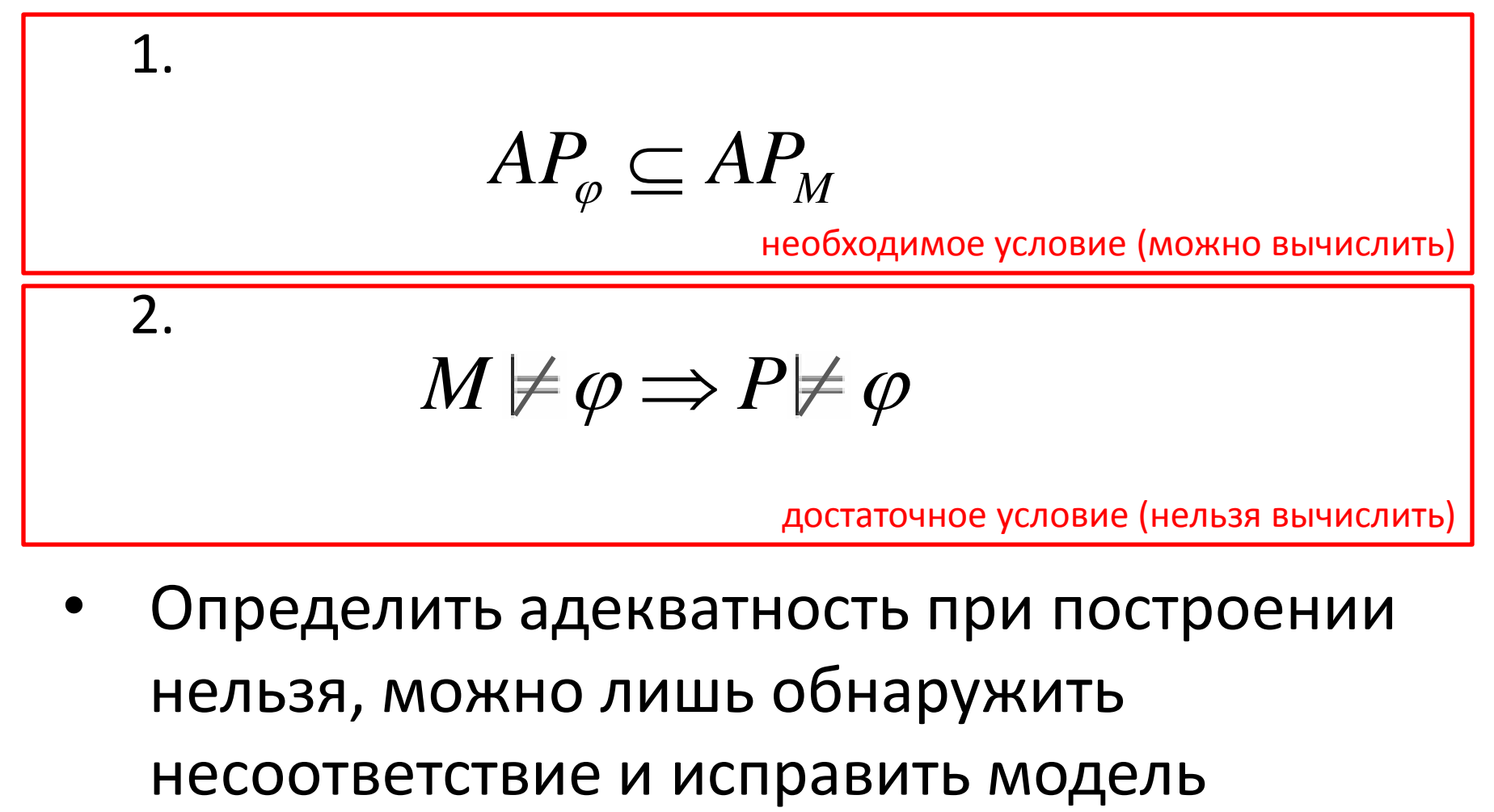

• Определить адекватность при построении нельзя, можно лишь обнаружить

#### Пример корректной абстракции системы переходов

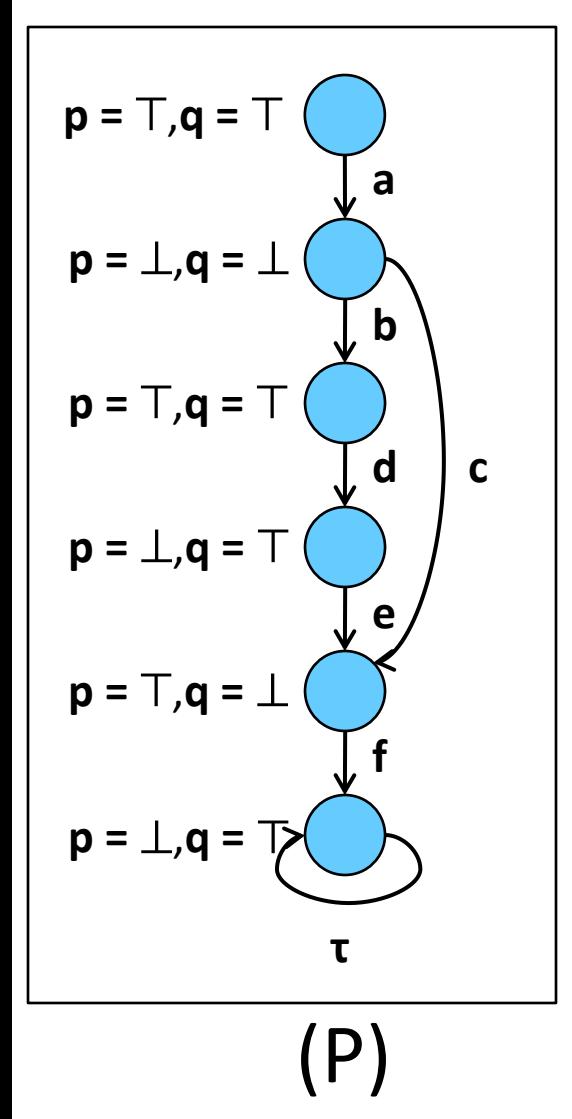

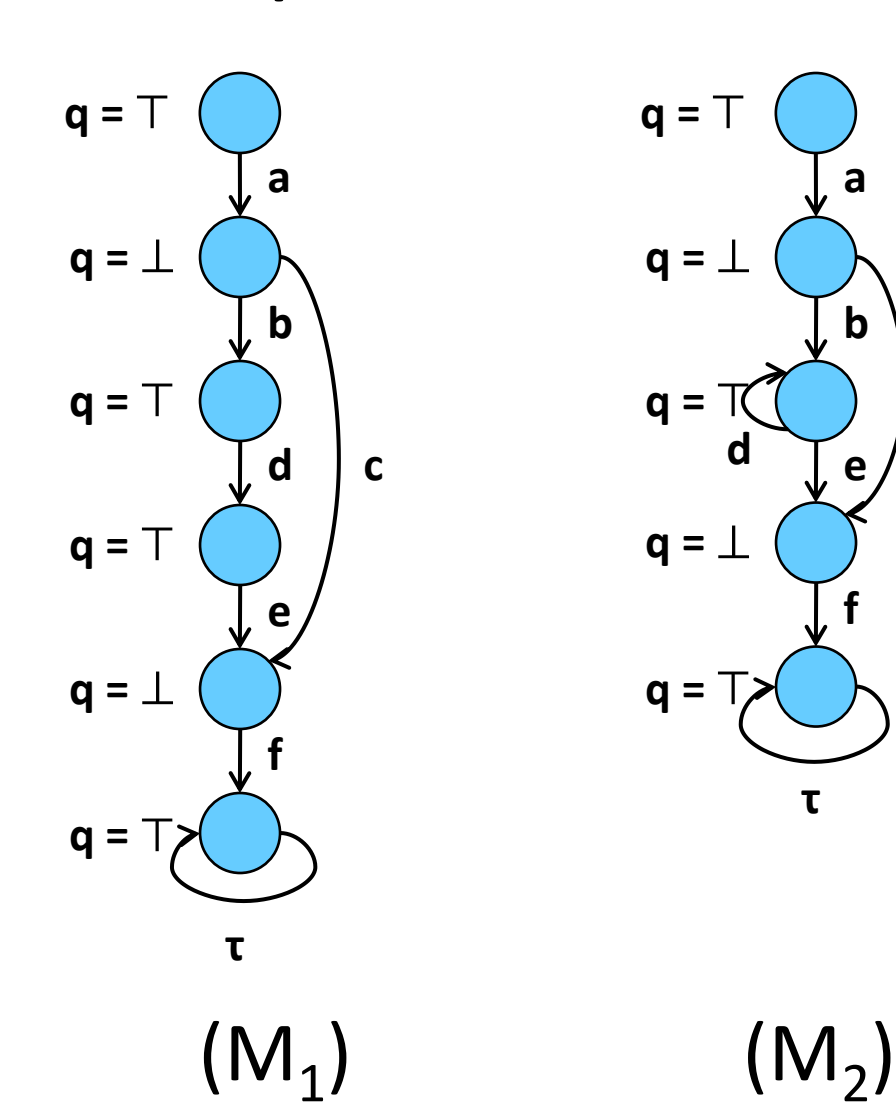

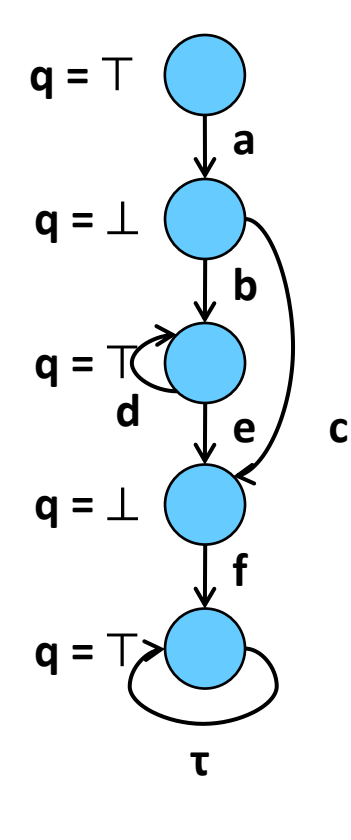

## Пример – проверяемые свойства

- В любом вычислении встречается состояние, когда p= ∧q= *– ни одна из моделей не адекватна*,
- Для любого пути верно, что за любым  $q = \perp p$ ано или поздно встретится q= *– все модели адекватны*,
- Между двумя состояниями с  $q = \perp$  встречается не более чем 3 состояния с q= *– модель М<sup>1</sup> адекватна, М<sup>2</sup> – нет*.

#### Схема понятий

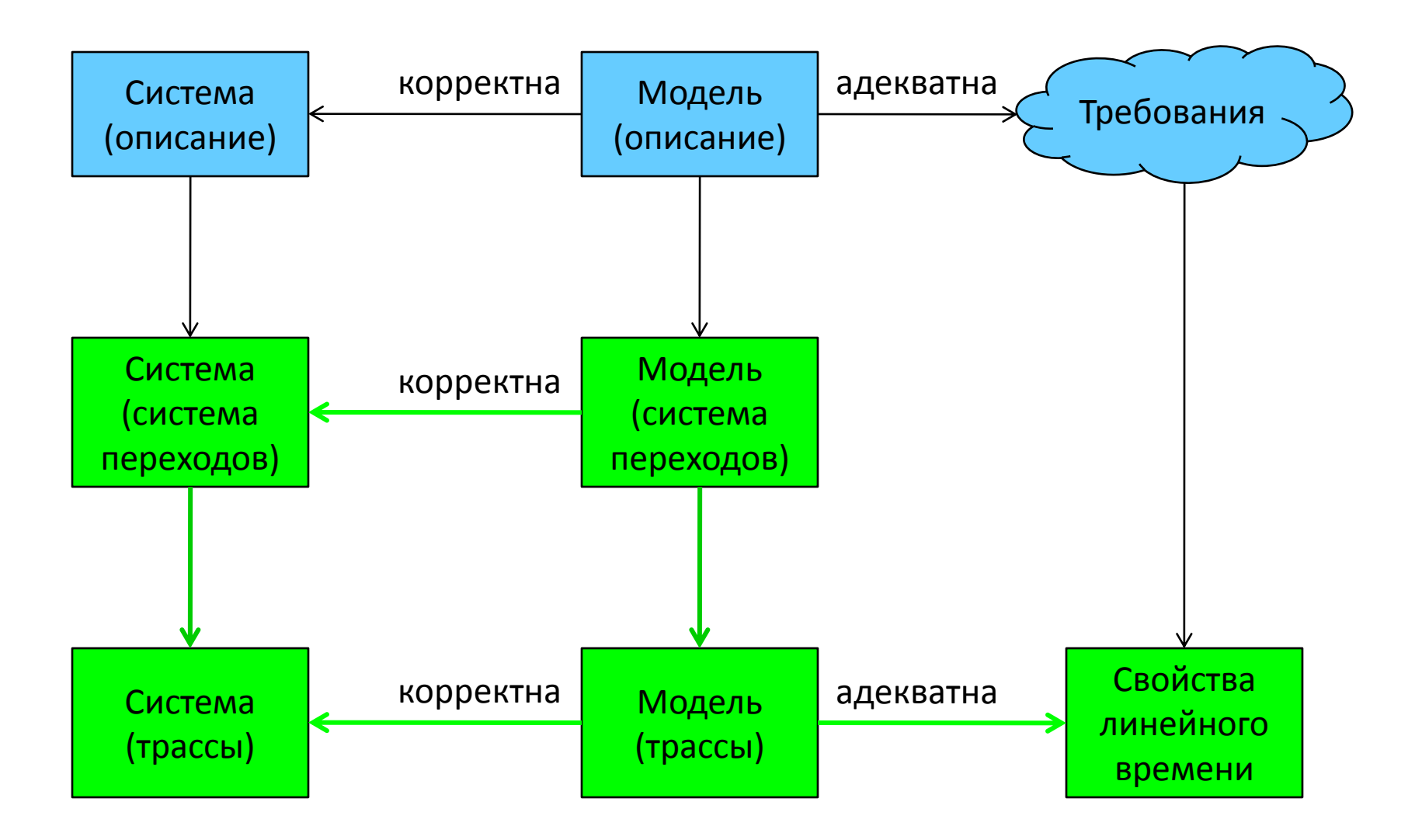

## Спасибо за внимание! Вопросы?

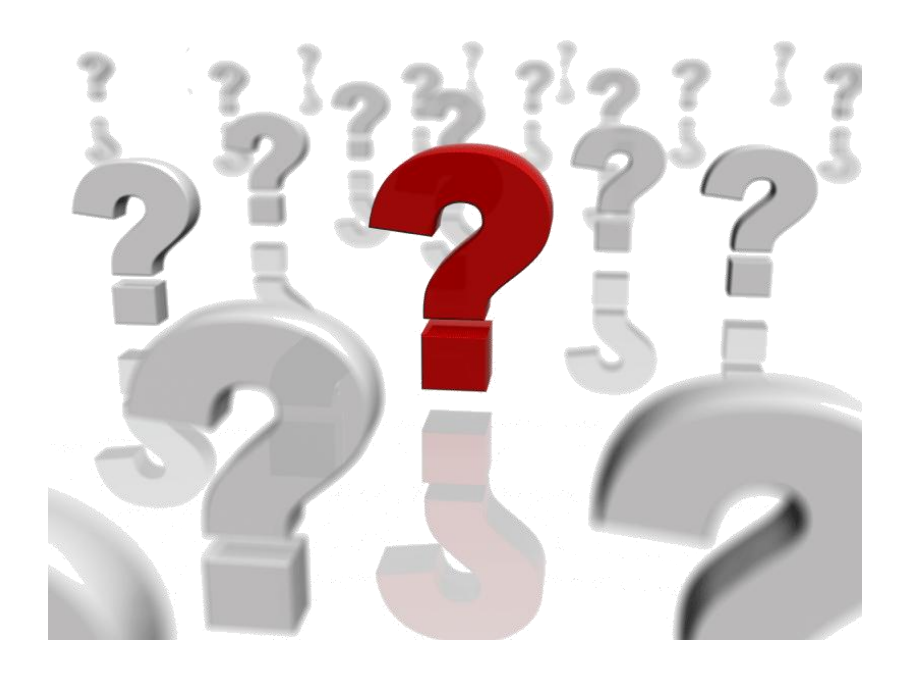